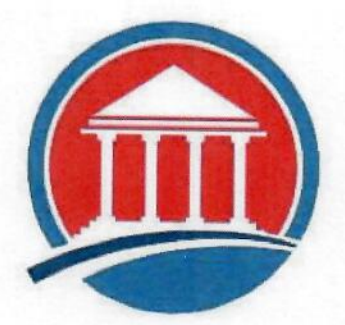

# **Protect Ohio Children Stop OBSCENITY in Classrooms**

# **PUBLIC RECORDS REPORT**

# Ohio Value Voters, Inc.

Email: Diane.OhioValueVoters@gmail.com Website: OhioValueVoters.org

P.O. Box 29502 Cleveland, OH 44129

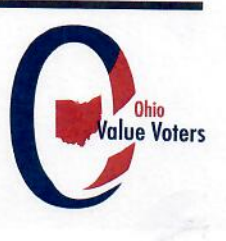

# **TABLE OF CONTENTS**

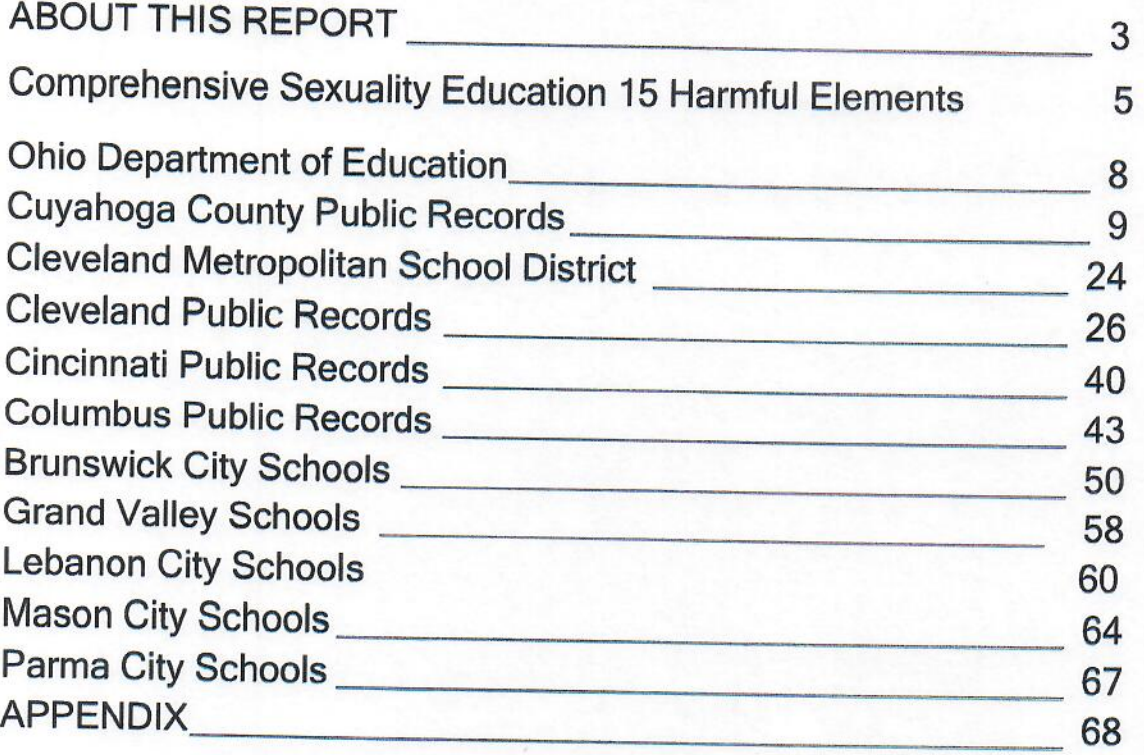

\* No public records information from these schools that did not respond to our request: Dayton City Schools, Lakota Local Schools, Oak Hill Schools.

# **ABOUT THIS REPORT**

# **About Protect Ohio Children**

The Protect Ohio Children Coalition is being facilitated by Ohio Value Voters under the guidance of the National Protect Child Health Coalition (PCHC) which is a network of concerned citizens, parents, professionals, leaders and organizations representing the fields of law, academia, mental and physical health, politics, religion, government and more who believe that all children should be protected from harmful materials, especially pornographic, obscene, or erotic materials.

## **Purpose and Goals**

# 1. FIND EVIDENCE OF OBSCENITY

Find Ohio schools that are using Comprehensive Sexuality Education Curriculum (CSE) produced by Planned Parenthood and their allies.

# 2. BUILD THE COALITION

Build a coalition in Ohio to monitor materials that could be harmful to minors.

## 3. STRENGTHEN AND CHANGE OHIO LAW

Influence the Ohio legislature to strengthen and change Ohio law to protect children from CSE.

## **This Public Records Report**

This report represents our collection of public information and research done since 2017. Public records requests were sent to government agencies and public schools pursuant to the Ohio Public Records Act, R.C. 149.43 and the Freedom of Information Act, 5 U.S.C. § 552, (and/or the Privacy Act, 5 U.S.C. § 552a.) Information was requested about sexuality education grants and specifically we requested information about pregnancy prevention and HIV prevention education with an objective to find harmful curriculum.

Ohio Revised Code Sec. 3313.6011 "education...shall emphasize that abstinence from sexual activity is the only protection that is one hundred percent effective...." (1) Stress that students should abstain from sexual activity until after marriage; (2) Teach the potential physical, psychological, emotional, and social side effects of participating in sexual activity outside of marriage;"

# Ohio Revised Code Sec. 3313.6011

# According to (effective 2001; 2008 HB7) Ohio Education Title 33<sup>tv</sup> (as of July 2, 2018) 3313.6011<sup>v</sup>

As used in this section. "sexual activity" means sexual conduct or sexual contact, or both.

Instruction in venereal disease education shall emphasize that abstinence from sexual activity is the only protection that is one hundred percent effective against unwanted pregnancy, sexually transmitted disease, and the sexual transmission of a virus that causes acquired immunodeficiency syndrome.

The state board of education shall require course material and instruction in venereal disease education courses taught to do all of the following:

- Stress that students should abstain from sexual activity until after marriage;
- . Teach the potential physical, psychological, emotional, and social side effects of participating in sexual activity outside of marriage:
- Teach that conceiving children out of wedlock is likely to have harmful consequences for the child, the child's parents, and society;
- Stress that sexually transmitted diseases are serious possible hazards of sexual activity;
- Advise students of the laws pertaining to financial responsibility of parents to children born in and out of wedlock:
- Advise students of the circumstances under which it is criminal to have sexual contact with a person under the age of sixteen
- Emphasize adoption as an option for unintended pregnancies.

Any model education program for health education the state board of education adopts shall conform to the requirements of this section.

According to the Department of Education - Upon written request of the student's parent or guardian, a student shall be excused from taking instruction in venereal disease education.<sup>vi</sup>

## From Our Program Manager

Thank you for reviewing this report that represents two years of research and investigation by our team. This report proves that Planned Parenthood and their allies, working closely with Ohio universities and through county and federal grants and private donations, have infiltrated Ohio schools by presenting harmful materials to minors. Page 5 references the "15 Harmful Elements of Comprehensive Sexuality Education." These are the elements of sexuality education that should be immediately removed from Ohio schools and should be used by citizens and the Ohio General Assembly to distinguish between acceptable and unacceptable curriculum. Comprehensive Sexuality Education is out of compliance with Ohio Revised Code 3313.6011.

Diane Stover, Program Manager-Protect Ohio Children-June 1, 2019

Ohio Value Voters, Inc.

# **COMPREHENSIVE SEX EDUCATION:** THE HARMFUL EFFECTS ON CHILDREN

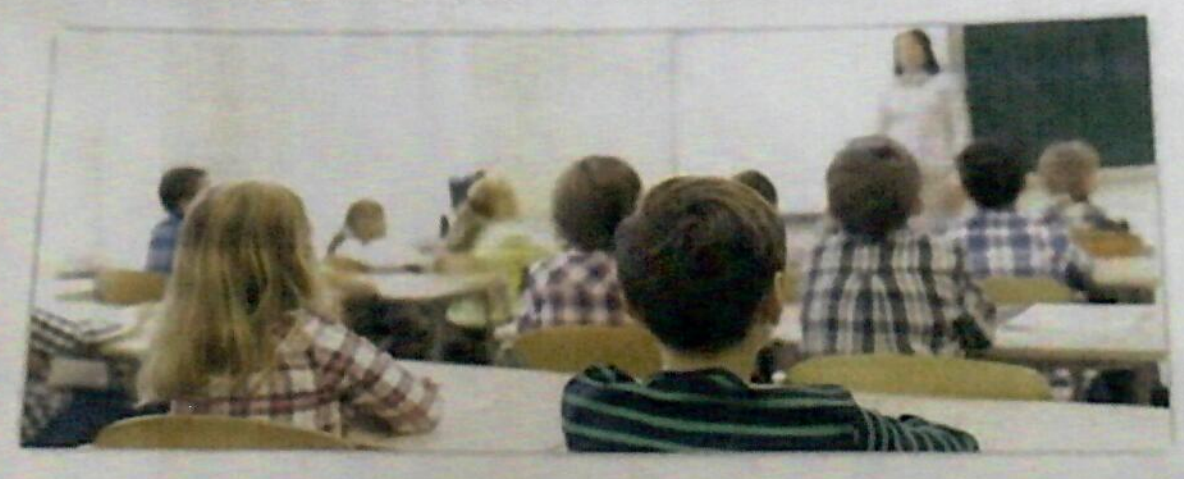

#### 1. SEXUALIZES CHILDREN

Normalizes child sex or desensitizes children to sexual things. May give examples of children having sex or imply many of their peers are sexually active. May glamorize sex, use graphic materials, teach explicit sexual vocabulary, or encourage discussion of sexual experiences, althractions, fantasies or desires.

## 2. TEACHES CHILDREN TO CONSENT TO SEX

May feach children how to negotiate sexual encounters or how to ask for or get "consent" from other children to engage in sexual acts with them.

## 3. NORMALIZES ANAL & ORAL SEX

introduces these high-risk sexual behaviors to children and may normalize them. May omit vital medical facts, such as the extremely high STI rates (i.e., HIV and HPV) and aral and anal cancer rates associated with these risky sex acts.

# 4. PROMOTES HOMOSEXUAL / BISEXUAL BEHAVIOR

Promotes acceptance of and/or exploration of diverse sexual orientations, sometimes in violation of state education laws. May omit vital health information and/or may provide medically inaccurate information about homosexuality or homosexual sex.

# 5. TEACHES CHILDREN SEXUAL PLEASURE

Teaches children about sexual pleasure. May tell them they are entitled to or have a "right" to sexual pleasure or encourage children to seek out sexual pleasure.

# **6. PROMOTES SOLO OR MUTUAL MASTURBATION**

while mask rbation can be part of narmal child development, encourages masturbation at young ages. making children more vulnerable to pomography use, sexual addictions or sexual exploitation. May describe masturbation or provide instruction on how to masturbate. May encourage children to engage in mutual masturization.

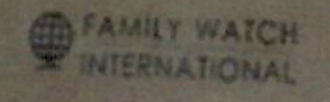

Ohio Value Voters, Inc.

 $\overline{C}$ 

**Public Records Report** 

June 1, 2019

# 7. EROTICIZES CONDOM USE

May use sexually explicit methods (i.e., penis and vagina models, seductive role play, etc.) to promote condom use to children. May provide medically inaccurate information on condom effectiveness and omit or deemphasize failure rates. May imply that condoms will provide complete protection against pregnancy or STIs.

# 8. PROMOTES EARLY SEXUAL INDEPENDENCE

Teaches children they can choose to have sex when they feel they are ready or when they find a trusted partner. Fails to provide data about the well-documented negative consequences of early sexual debut.

# 9. FAILS TO ESTABLISH ABSTINENCE AS THE GOAL

Fails to establish abstinence (or a return to abstinence) as the expected standard for all school- age children. May mention abstinence only in passing. May teach children that all sexual activity-other than "unprotected" vaginal and oral sex is acceptable, and even healthy. May present abstinence and " protected" sex as equally good options for children.

# **10. PROMOTES GENDER CONFUSION**

Promotes affirmation of and/or exploration of diverse gender identities. May teach children they can change their gender or identify as multiple genders, or may present other unscientific and medically inaccurate gender ideologies. Fails to teach that most gender-confused children resolve it by adulthood and that extreme gender confusion is a mental health disorder (gender dysphoria) that may be helped with therapy.

# **11. TEACHES ABORTION / CONTRACEPTION**

Presents abortion as a safe or positive option while omitting data on the many potential negative physical and mental health consequences. May teach children they have a right to abortion and refer them to abortion providers. May encourage the use of contraceptives, while failing to present failure rates or side effects

# 12. PROMOTES PEER-TO-PEER SEX ED / SEXUAL RIGHTS ADVOCACY

May train children to teach other children about sex or sexual pleasure through peer-to-peer initiatives. May recruit children as spokespeople to advocate for controversial sexual rights (including a right to CSE itself) or to promote abortion.

# 13. UNDERMINES TRADITIONAL VALUES AND BELIEFS

May encourage children to question their parents' beliefs or their cultural or religious values regarding early sex, sexual orientation or gender identity.

# 14. VIOLATES OR UNDERMINES PARENTAL RIGHTS

May instruct children they have rights to confidentiality and privacy from their parents. May teach children about accessing sexual commodities or services, including abortion, without parental consent. May instruct children not to tell their parents what they are being taught about sex in school.

# **15. REFERS CHILDREN TO HARMFUL RESOURCES**

Refers children to harmful websites, materials or outside entities. May also specifically refer children to Planned Parenthood or their affiliates or partners for their lucrative services or commodities (i.e., sexual counseling, condoms, contraceptives, gender hormones, STI testing and treatment, abortions, etc.)

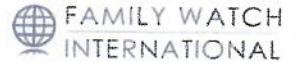

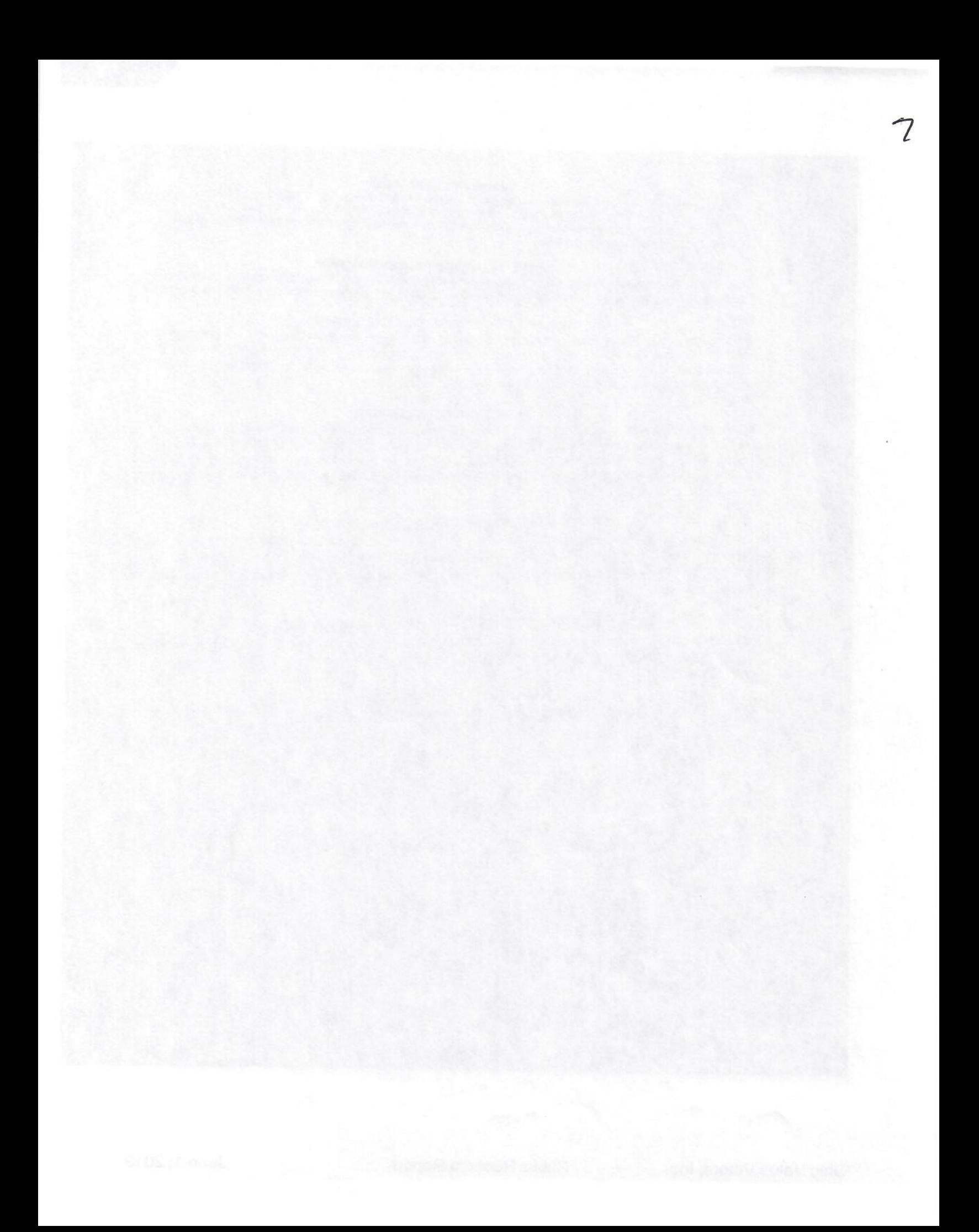

# **OHIO DEPARTMENT OF EDUCATION**

# **Public Records Requests Submitted**

Two requests were made to the Ohio Department of Education with the following responses:

# **March 28, 2018**

Ms. Stover, I am writing to acknowledge receipt of and respond to your public records request in which you requested "a list of all sex education curriculum for all K through 12 classes for all school districts in Ohio and categorized by district alphabetically."

The Department does not have a responsive list. Ohio law (ORC 3301.0718) does not permit the State Board of Education to adopt Health Education Standards in Ohio. However, Ohio law (ORC 3313.60) requires each district to adopt a course of study including certain designated subjects, such as health education, which shall include instruction in venereal disease and dating violence prevention education.

The Department's webpage below provides legislative requirements and numerous resources to help support the development of a district's health curriculum.http://education.ohio.gov/Topics/Learning-in-Ohio/Health-Education

Sincerely, Hannah Smith-Carr, Assistant Legal Counsel Ohio Department of Education

# April 12, 2019

Dear Mr. Stover: This email serves as the response to your public records request. There are no public records that are responsive to your request. It should be noted that the State Board of Education is prohibited from adopting or revising any standards or curriculum in the area of health unless there is a concurrent resolution approving such standards or curriculum that is approved by both houses of the General Assembly pursuant to Ohio Revised Code 3301.0718.

Я

Additionally, the prescribed curriculum for health education is the responsibility of local boards of education pursuant to Ohio Revised Code 3313.60.

Thank you, Jason S. Wagner Assistant Legal Counsel Office of Chief Legal Counsel Ohio Department of Education 25 South Front Street. 6th Floor Columbus, Ohio 43215-4183

# **CUYAHOGA COUNTY RECORDS**

# Public Records Request Submitted with the Following Response **August 21, 2018**

Ms. Stover: We have been working on your request. I have the following information to provide at this time. I will also need additional clarification. Correspondence regarding the grants" - We do have email communications with sub-grantees, community partners, and our HHS project officer regarding implementation, evaluation, and reporting

First, the opening paragraph of your request asks for a "list" of all Sex Education Curriculum for K-12, all schools in CMSD and categorized by district alphabetically. While we do not have or keep a document that compiles a list as requested, we thought it appropriate to create a list and provide that to you as a start. Please see the attached document.

According to the attached list and the programs/grants indicated thereon, based on your request our agency has no information related CMSD. In your response to my first inquiry, you indicated that you were seeking information related to all school districts in Cuyahoga County. So, the attached is in response to your request in paragraph one of your letter as clarified. Please confirm that we have complied with this requested item.

Your third paragraph request is vague and overly broad and/or needs further clarification. You requested "information" regarding the grants identified. What type of information are you seeking?

Also, in your third paragraph you requested "supplemental materials" funded through those grants. Please clarify what specifically you are referencing in the phrase "supplemental materials".

Your fifth paragraph requests all emails and communications with school districts. Our agency sought and received support letters from the school entities listed in the attachment to support the grant application. So, we would have the actual support letters. I believe most communications took place between the third party organizations that provided the services and the school districts as opposed to our staff having email communications with school staff or officials

If your request will ultimately include copies of any of the curriculums and/or materials that are listed in the attachment, I am certain that the cost will well exceed \$100. Our agency will not issue a waiver of costs and/or fees. Many of the materials are bound. We would have to send it out for copying at your expense which funding will have to be provided up front. There are a number of videos which would all have to be copied commercially, all at your expense. I do not have an estimate but suffice it to state that the cost could end up well over \$1000.00.

We would be happy to make these materials available for inspection rather than copying. Please review the attached and the information provided above and feel free to contact me at your convenience.

Thomas P. O'Donnell, Esg. **General Counsel** Cuyahoga County Board of Health 5550 Venture Dr. Parma, OH 44130

 $10$ 

 $\overline{10}$ 

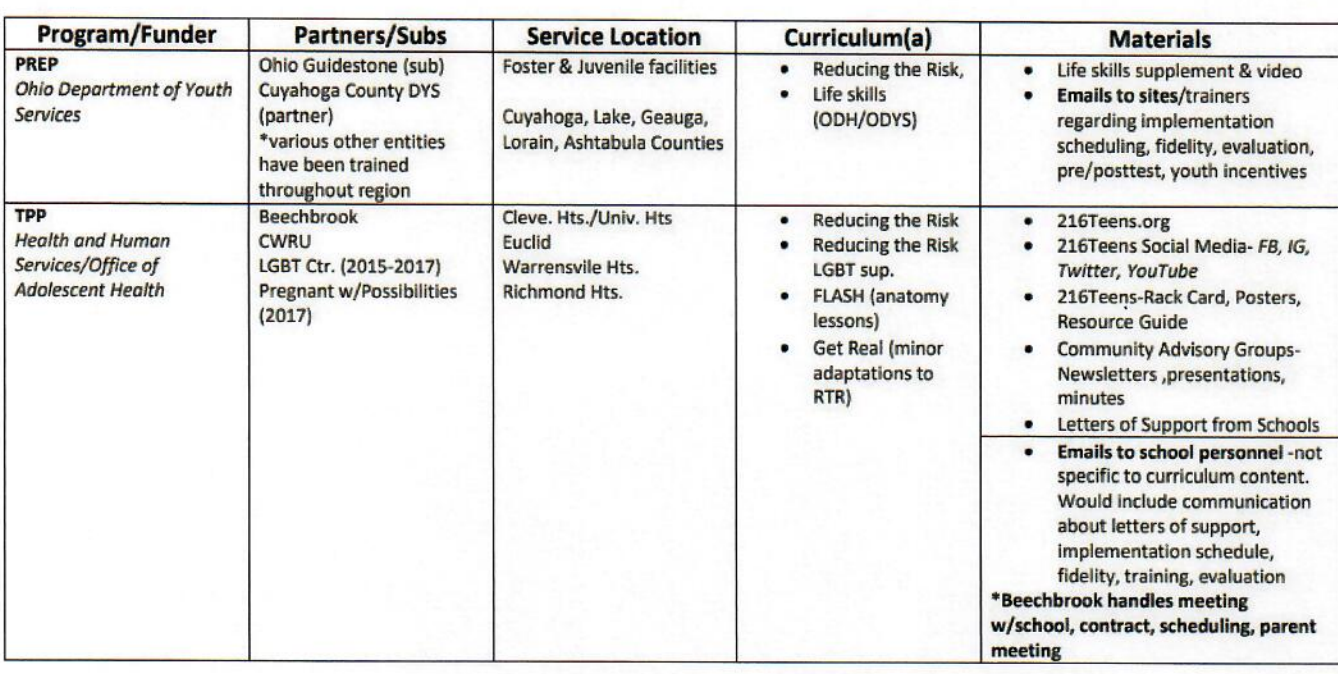

This table list provided by:

Thomas P. O'Donnell, Esq. **General Counsel** Cuyahoga County Board of Health

Ohio Value Voters, Inc.

# **August 28, 2018**

## Ms. Storer: Please see my responses to your questions as follows:

## A few questions about the list you created:

- 1. Is the list a start or is it a full and complete list of all locations? This is complete list of all locations.
- 2. In the list, under "service locations," are all of the PREP programs only "foster/juvenile" programs located in the various counties listed? Yes, Ohio PREP is implemented only in foster & Juvenile facilities.
- 3. Under TPP programs, are the "service locations" the names of High Schools? These are the names of the School Districts. Our TPP program serves the middle and high school in these districts. I am surprised that there is no information about the Cleveland Metropolitan School District (CMSD). You have no information about Sex Education curriculum for the Cleveland Public Schools for pregnancy prevention or HIV prevention similar to the other service locations you listed? Why would there be no information for Cleveland? We do not provide TPP services in CMSD schools.

Correspondence regarding the grants" - We do have email communications with sub-grantees, community partners, and our HHS project officer regarding implementation, evaluation, and reporting.

Regarding your question about supplemental materials I was referring to curriculum books and the supporting materials to those books including videos. In addition to curriculum, We do have supplemental resource material created in house. It is not a part of our curriculum.

Will you be scanning and sending us the support letters? I will gather the support letters, have them scanned and send those to you by sometime this week.

Given your explanation of costs we would not want to incur a large expense over \$100 for these materials and therefore yes, we would like to inspect. As we are inspecting, would it be possible for us to make copies of the materials at your site? Copies can be made for you by our staff but only the first 20 pages of copies are free. After that, we are required to charge 5 cents per page and payment would have to be made up front. Or, you are free to bring your own copier, within reason (doesn't interrupt our staff, take up space from our normal business practices, etc.). Materials will not be permitted to be taken off site out of our control.

I gather from your request that you are seeking information on this topic regarding CMSD. Generally, CMSD is not within our jurisdiction. Our agency does not provide any services on this topic to CMSD.

If you desire to conduct an inspection, please contact me to make such arrangements. If based on my responses to your additional comments you desire to request copies of any of the materials, please advise.

Thomas P. O'Donnell, Esq. **General Counsel** Cuyahoga County Board of Health.

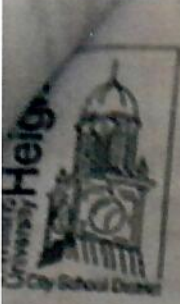

Angela Newman-White **Grants Coordinator Supervisor** Cuyahoga County Board of Health SSSO Venture Dr. Parma, OH 44130

Dear Mrs. Newman-White:

On behalf of Cleveland Heights - University Heights City School District, I would like to express our support to enter into a partnership with the community-based agency, Beech Brook, to offer the youth in our community a medically accurate, evidence-based, age appropriate teen pregnancy prevention program.

Cleveland Heights - University Heights City School District believes that evidence-based teen pregnancy prevention programming provides youth with the knowledge and skills that they need to make safe and responsible decisions for their future. By partnering with Beech Brook, we agree to the following:

- Provide Beech Brook with a physical space to deliver programming located at: Monticello Middle School: 3665 Monticello Blvd., Cleveland Hts., Ohio 44121 & Roxboro Middle School: 2400 Roxboro Rd., Cleveland Hts., Ohio 44106
- Allow Beech Brook to deliver 5 7 sessions per grade level of the Draw the Line curriculum at the locations listed above.
- Work with Beech Brook to coordinate the delivery of this pregnancy prevention curriculum.
- Assist Beech Brook with advertising and promotion of program along with recruitment efforts to youth from target age group.
- Assist Beech Brook with the completion of any evaluation information that mig be needed.

We appreciate this opportunity to partner with Beech Brook and look forward to worl with the Comprehensive Sexual Health Program in the future. Should you have questions please feel free to contact me.

**Sinceroly** 

Jeffrey W. Johnston, Ph.D. **Director of Student Services** Cleveland Heights - University Heights City School District 2155 Miramar Boulevard University Heights, OH 44118 Office - (216) 320 - 2160 Email - J Johnston @chuh.org

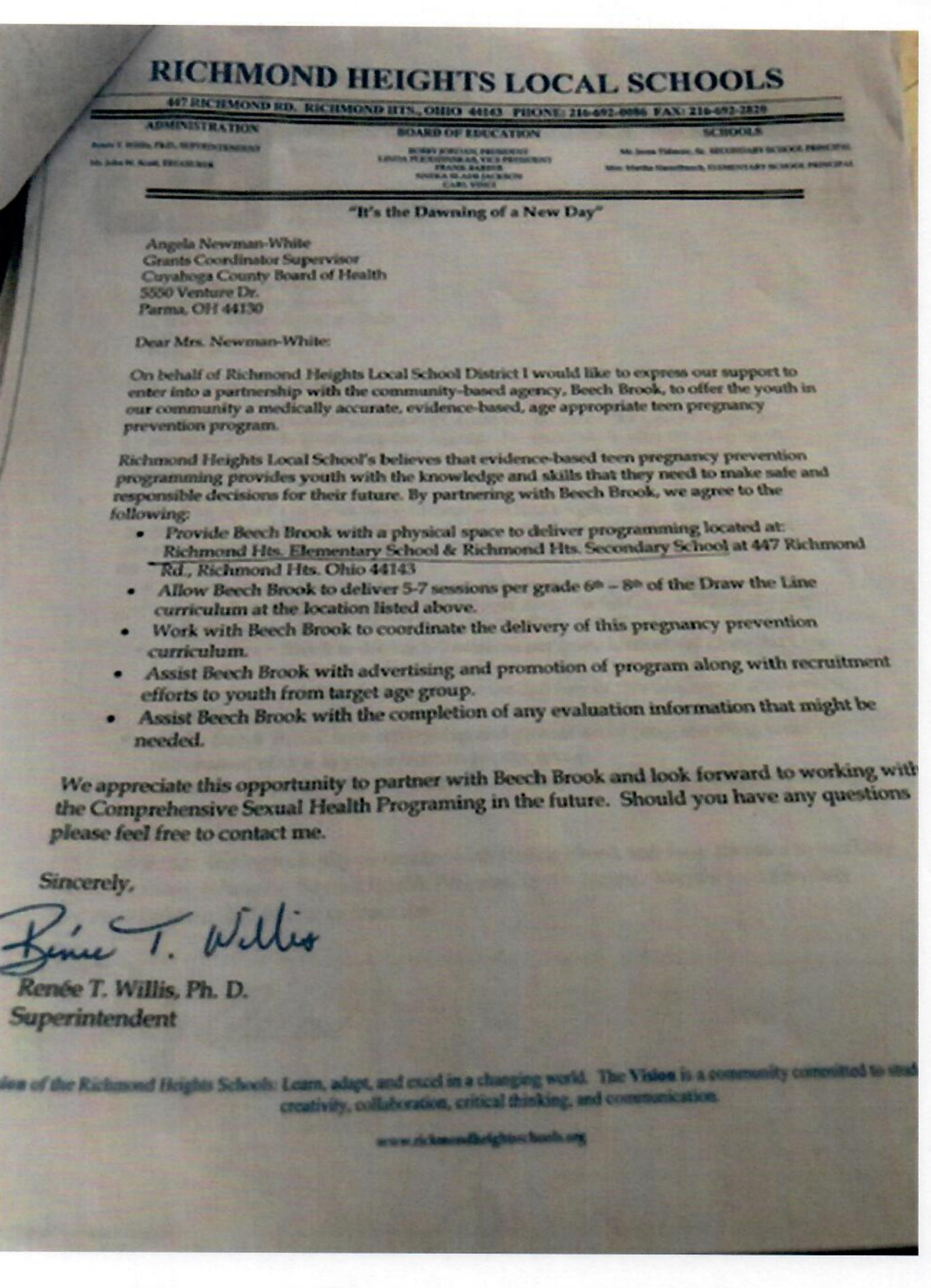

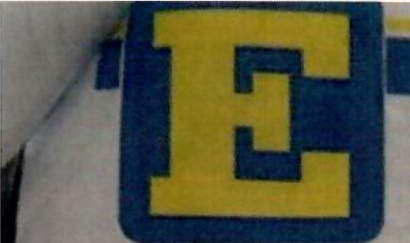

**KIMBERIY ALLEN, ED.S. ASSISTANT SUPERINTENDENT** 

EUCLID CITY SCHOOLS **651 EAST 222ND STREET ELICITID, OHIO 44123** 

P. 216.797.2922 9-216-264-3120 14

**March 10, 2015** 

Angela Newman-White **Grants Coordinator Supervisor** Cuyahoga County Board of Health 5550 Venture Dr. Parma, OH 44130

Dear Mrs. Newman-White:

On behalf of Euclid City School District I would like to express our support to enter into a partnership with the community-based agency. Beech Brook, to offer the youth in our community a medically accurate, evidence-based, age appropriate teen pregnancy prevention program.

Euclid City School's believes that evidence-based teen pregnancy prevention programming provides youth with the knowledge and skills that they need to make safe and responsible decisions for their future. By partnering with Beech Brook, we agree to the following:

- · Provide Beech Brook with a physical space to deliver programming located at: Forest Park Middle School (27000 Elinore Ave., Euclid Ohio, 44132 & Central Middle School (20701 Euclid Ave., Euclid, Ohio 44117)
- Allow Beech Brook to deliver 5-7 sessions per grade level of the Draw the Line curriculum at the location listed above.
- Work with Beech Brook to coordinate the delivery of this pregnancy prevention curriculum.
- Assist Beech Brook with advertising and promotion of program along with recruitment efforts to youth from target age group.
- · Assist Beech Brook with the completion of any evaluation information that might be needed.

We appreciate this opportunity to partner with Beech Brook and look forward to work with the Comprehensive Sexual Health Program in the future. Should you have any questions please feel free to contact me.

**Sincerel** Kimbuly allen **March 26, 2015** 

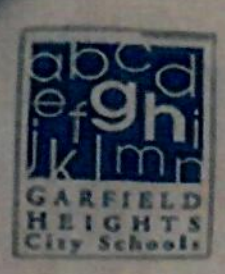

Angela Newman-White **Grants Coordinator Supervisor** Cuyahoga County Board of Health **5550 Venture Drive** Parma, OH 44130

# Dear Mrs. Newman-White:

arragee Olivare<br>monices of Scho

Allen D. Shaka a Sonocen

skills they need to make safe and responsible decisions for their futures. By partnering with Beech Brook, we agree to:

age appropriate teen pregnancy prevention program.

and of Education

seph M. Joby **Provide** 

Gary' Webler Vice President

ort A. Dobles, Se

June A. Gereci

Christier A. Kitsen

**Offices** 

T Drive

444.25

5,8300

1. Provide Beech Brook with a space to deliver programming at: the Garfield Heights Middle School and at Garfield Heights High School.

This letter is written to show the support of the Garfield Heights City School district for Beech Brook's efforts to provide us with its evidence-based,

We believe such a program will provide our youth with the knowledge and

- 2. Allow Beech Brook to deliver 5 to 7 sessions in grades 6, 7, and 8 of the Draw the Line curriculum for the Middle School students, and the Reducing the Risk curriculum for students in grades 9 or 10.
- 3. Work with Beech Brook to coordinate the delivery of the pregnancy prevention curriculum.
- 4. Assist Beech Brook in advertising for the program and in recruiting students to participate in the program that will be offered at both levels.
- 5. Assist Beech Brook with the completion of any evaluation information that might be needed.

We look forward to partnering with Beech Brook to bring this program to ou schools.

cerely.

- Defled

Gordon Dupree, Ph.D. Director of Pupil Services **Director of Testing** Director of Safety & Security

# **The Collaborative**

# for Comprehensive School Age Health

Quarterly Collaborative Meeting

Thursday, June 14, 2018

Trinity Cathedral Conference Room A/B

#### 2pm-5pm

Present: Ronnell Anderson, Mary Wynne-Peaspanen, Meagan Osborn, Jennifer Gosnell, Marcia Egbert, Stephanie Wahome-Lassiter, Lauren Waldron, Lindsay Marcus, Karen Pruitt, Nicole Borowy-Salamon, Maya Jones, Sharon Stevens, Kate Ingersoll, Ellen Rome, Tempe Shrenker, Nonie Balley, Hannah Servedio, Annie Boyle, Gabby Sodim, Catrina Otonoga, Leah Pusateri, Marion Clarke, Kellie Copeland, Gwen Stembridge, Melissa Federman, Nicole Nej, Alexa Nahra, Meghan Ross, Jennifer Cline, Ashley Underwood, Denise Hudson, Jeffrey Tucker, Nonye Chakanta, Constance Conner, Vet Nixon, Shaina Munoz

#### **Notes**

#### L **Welcome and Introductions**

We welcomed our two new co-chairs, Kate Ingersoll and Stephanie Wahome-Lassiter. Steph and Kate will be co-chairing the Collaborative with Marcia Egbert.

#### **Policy Update** 12.

### **Federal**

\*Please note that this information is from June. Look for updates via Collaborative email.

- The labor HHS markup was scheduled for 6/15 and the administration was proposing to eliminate the TPP bill and increase AOUM funding by \$5 million. SIECUS will provide the Collaborative with updates on this.
- Title X: currently in the public comment period. The bill's impact on young people includes: requirement of parents to be involved in many of the conversations regarding health care services as long as the young person is not in any immediate. danger; this is a stronger recommendation that before.
- TPP lawsuit: all lawsuits have been ruling in our favor. Democracy Forward filed a lawsuit on June 8 opposing the new TPP FOA. Please see more information attached.
- SIECUS provided their analysis of the OH bills, SB 287 and HB 619. Talking points are attached.
- State

\*Please see a full copy of the legislative update attached.

l 6

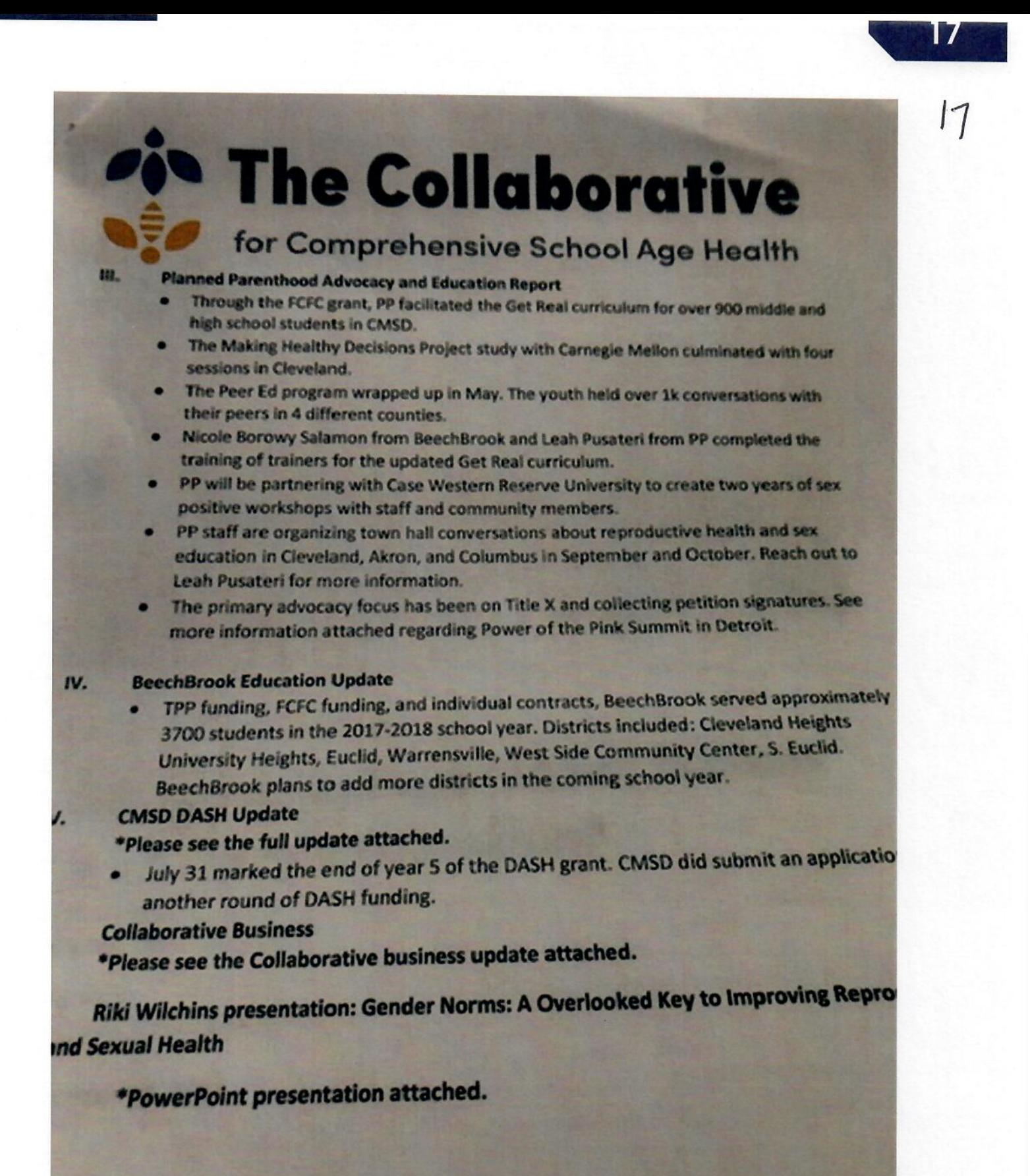

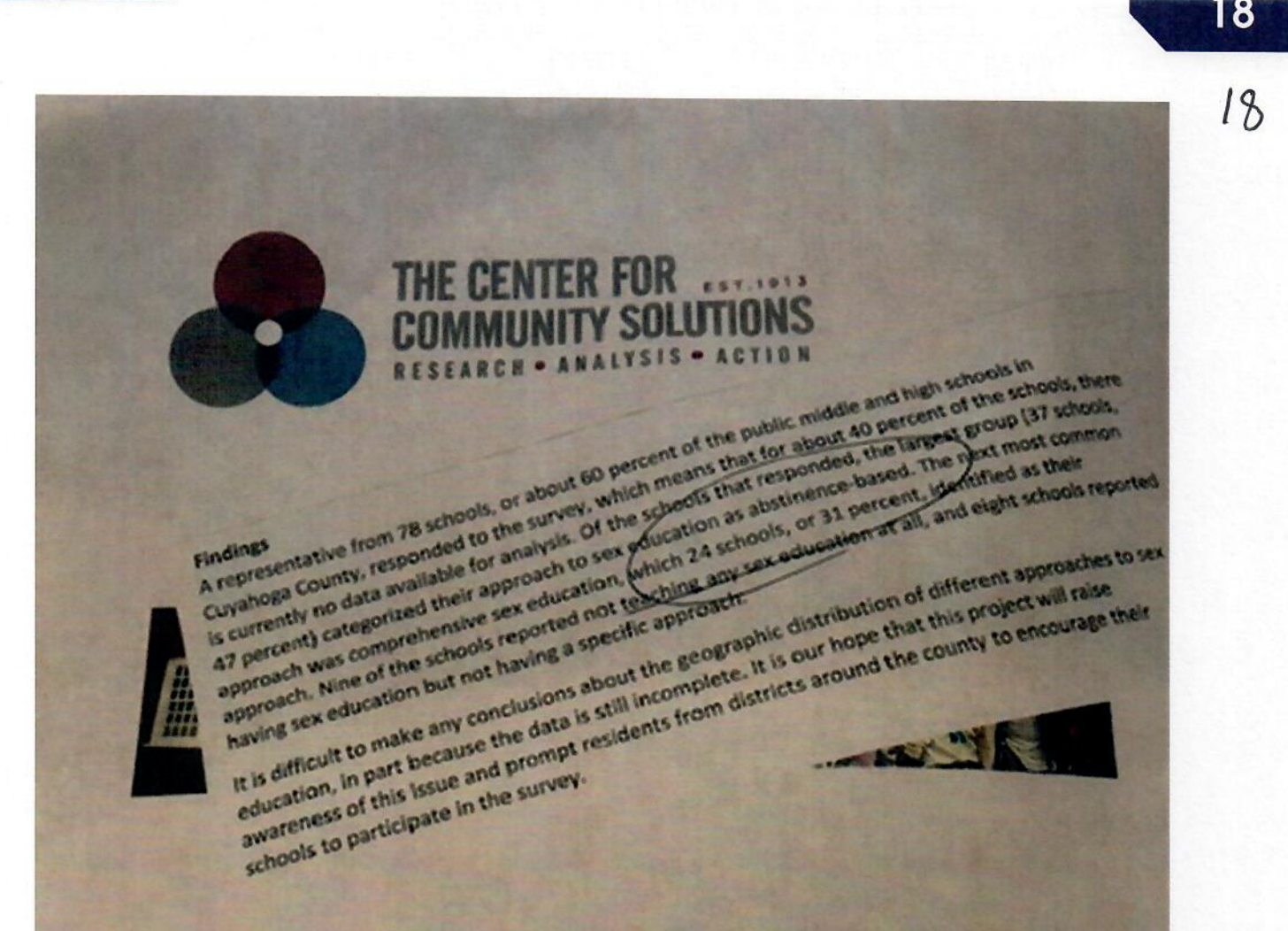

# **How are Cuyahoga County Schools Teaching Sex Education?**

**Shaina Munoz Policy and Planning Associate** 

**Kate Warren Policy and Planning Associate** 

September 24, 2018

**Cuniched** 

Cuyahoga County Council says money for pre-K education should go to existing program

**NATION** 

**IMG\_1783\_PG** Cuyahoga **John GIANCES** nata for **Indergarten** programs nd be administered in an existing county agency (Karen) Farkas. **Alarthansid Ohio Media** Group)

By Keren Ferkes, cleveland.com, kterkas@cleveland.com

CLEVELAND, Ohio -- Cuyahoga County's pre-kindergarten program is exemplary and an additional \$10 million proposed by Executive Armond Budish for pre-K should be overseen by the county department, not a new agency, council members said Thursday

Council members questioned a sometimes nervous Rebekah Dorman, director of Invest in Children. which oversees the county's universal pre-K program, about her knowledge of the \$10 million proposal.

"Why are you not handling it?" Council member Michael Gallagher asked.

"I am in those conversations now," Dorman said. She said Sharon Sobol Jordan, Budish's chief of staff, has handled the initiative and is holding meetings.

The comments came during the first day of budget hearings before the full council.

Dave Greenspan, who chairs the finance and budgeting committee, said county officials have yet to provide details about why the \$10 million is needed and how it would be administered.

ind.com/cuyahoga-county/index.ssf/2015/10/cuyahoga\_county\_council\_doesnt\_want\_to\_reinvent\_the\_wheel\_for\_pre-k\_edu

Ohio Value Voters, Inc.

unywrage uounty uounce says money for pre-K education should go to existing program | cleveland.com The pre-Kinitiative is a priority of Budish, who has said \$10 million would be added to money the county already puts toward pre-K education, with a focus on improving and expanding the programs and bolstering enrollments. The money, which officials said would be matched by private and foundation funds, would be administered by a new Cuyahoga County Early Childhood Trust.

Universal pre-K started with 1,000 children nine years ago and 2,300 are currently in the program. with 75 percent receiving scholarships to cover costs. Dorman said. Since the program began. Dorman said, it has received \$26 million in private funding and a two-year \$500,000 grant and threeyear \$1 million grant from the Gund Foundation.

In response to questions, Dorman said additional pre-K funds would allow her department to expand the program without major administrative costs.

Council member Pernel Jones said he considered Invest in Children a respected organization and believes it should administer the funds.

Council member Yvonne Conwell asked "Why are we creating something new?"

Council member Jack Schron agreed and said Invest in Children would not have to start from scratch.

"It seems to me we are reinventing the wheel," he told Dorman. "I hope when you get in that room, you speak with a loud voice."

Council members were surprised when Dorman said she had attended an all-day retreat on the proposed pre-K program that was led by a consultant with the Build Initiative, which supports early childhood development.

A county official later said the consultant did not charge for her appearance because she is working on the initiative in Ohio.

Council members said they support funding pre-K programs, but were concerned about the 24 percent budget cut to the Family & Children First Council which works with older children

The proposed reduction from \$4.75 million in 2015 to \$3.6 million in 2016 includes \$500,000 for an after-school program.

Council member Dale Miller said that was discouraging

Matt Carroll, interim director of the Department of Health and Human Services, said that funding would likely be restored.

We are looking to have a fairer shake for this program," he said.

Policy and Course Statement (updated 5/25/18).

Use of and/or registration on any portion of this site constitutes acceptance of our User Agreement (updated 5/25/18) and Priv

# Family & Children First Council - Funds used for Comprehensive Sexuality Education

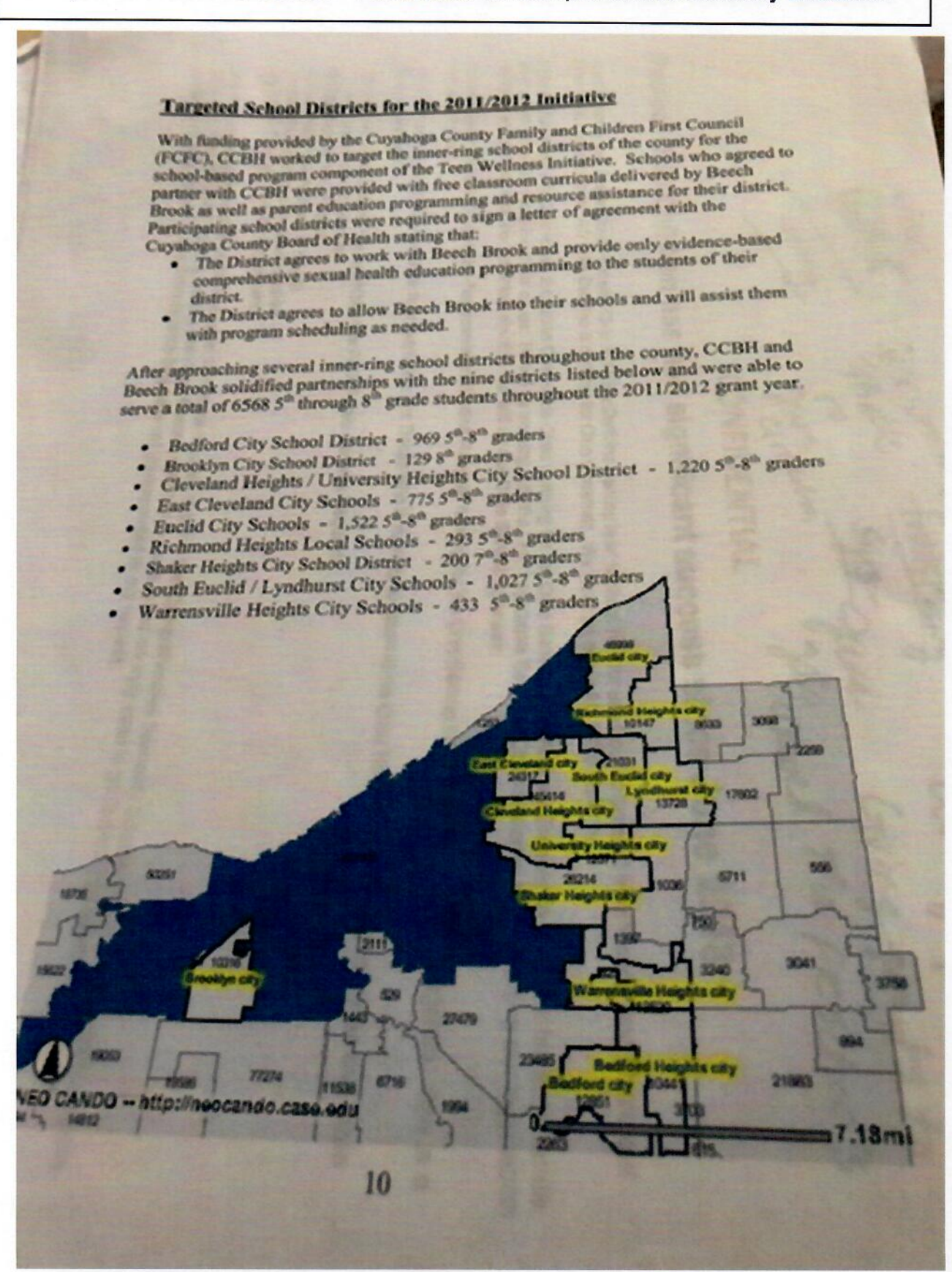

Ohio Value Voters, Inc.

21

 $\lambda l$ 

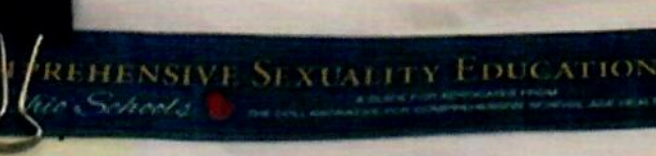

÷.

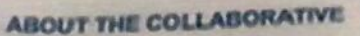

# **Pin The Collaborative**

**J Age Health** 

The Cobaborative for Comprehensive School-Age Health (the Colleborative) is a nateurix of more than 25<br>public and private partners in Greater Cleveland working to promote societes for adolescents and young<br>adults to medica community technical assistance in its pureuit of greater access to evidence-based comprehensive as

ÞЯ

 $y = k q$ 

## **WHAT'S HAPPENING**

"FREE" Foundations: Core Skills Training for Sex Ed Upcoming dates for more FREE training sessions will be posted soon.

**Cohort of Trainers Selected for Foundations Training** The Foundations: Core Skills Training for Sex Ed one-day training covers Important skills, including climate building in the classroom, understanding state and local sex education policies, experiential learning as a pedagogical approach, values exploration, managing personal disclosure, and handling challenging questions and harassing comments. Foundations also offers optional half-day modules, including: Cultural proficiency, LGBTQ inclusion, trauma-informed approaches, and facilitation skills for common sex education. strategies. Our Collaborative for Comprehensive School Age Health Cohort of Trainers is here to help! Contact Coordinator, Shaina Muncz, with Inquiries.

#### **Cohort of Trainers:**

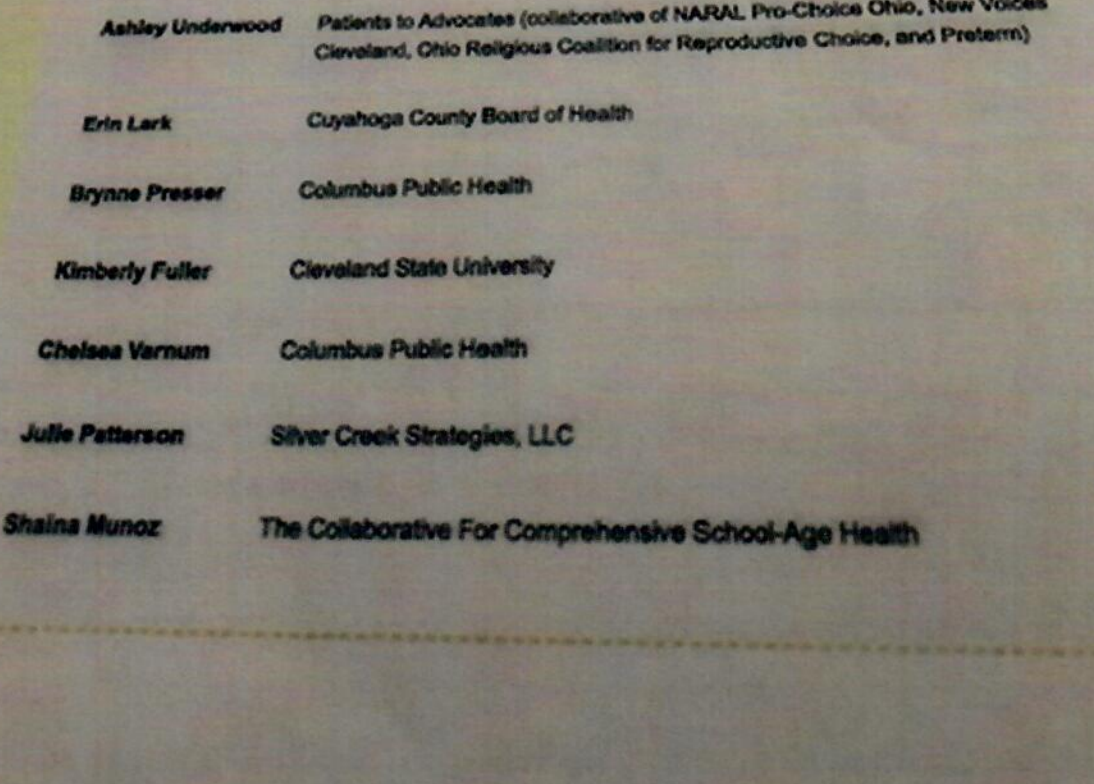

Say Alaugaton (bold diamber) **About the Collabs** Our Accompasitenents **Circum's Plumes Your INFOOT Clother Myths on Facts Video and a factor Key Elements What You Can Do** FINANCINE Cane Studen **Contact Us** 

Ohio Value Voters, Inc.

June 1, 2019

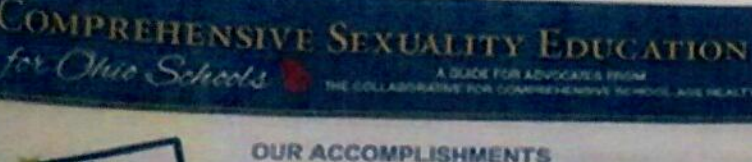

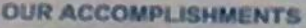

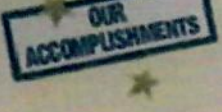

# **City The Collaborative**

#### Founding

**Kind the Collaboration** Our Accomplainments **Cing's Rain Vinar Barteled Cleaners Myths vs Facts** What is the laque? **King Elements** What You Can De **Resources** Case Studes Contact Lis

The Collaborative grew out of a gathering convened in 2005 by The George G. local organizations and aeveral key national organizations<sup>1</sup> providing or supporting adolese alth care. The purpose was to identify entities committed to the concept of compre education and catalyze support for local and state policies and programs promoting a comprehsexuality education philosophy. Attendees discovered two surprising things that day: (1) many organizations were unfamiliar with each others' work in this area, and (2) Cuyahoga County had been supporting a nonevidence based abstrence-only until marrage curriculum (AOUM) in some local achool districts with state Welfness Block Grant funds.<sup>2</sup> As a result of that meeting, participants quickly agreed that an ongoing forum was needed to systematically advance the provision of comprehensive sexuality education to youth across northeast Ohio. Thus, the Collaborative was born. It has been meeting quarterly as a professional network. **OVERT Aline** 

Marcia Egbert of The George Gund Foundation currenty skyves as Chair. Administrative and staff support is provided by the Canter for Community Sciences. Public policy and program support is provided by Shalna Munoz, Coordinator.

**Accomplishments** 

The Collaborative worked closely with senior Cuyahoga County elected and appointed officials and leadership of the Cuyahoga County Board of Health to promote and ensure a smooth transition away from any funding for abstinence only unit manage programming. In partnership with the Board of History and school districts which selected comprehensive programming, the Collaborative helped demonstrate the strong community support behind such a transition. With the Collaborative's direct support, Cuyahoga County adopted the practice of limiting use of funds to comprehensive, abstrance-inclusive curricula in

A riatural next arena for engagement for the Collaborative was with the Centriand Metropolitan School District (CMSD), given its status as the largest school district in northeast Ohio and its existing policy requiring comprehensive sexuality education curricula. The Collaborative's goal was to expand provision of comprehensive sexuality education in the CMSD beyond the targeted grade levels where curriculum was provided in 2005 to mach all children in grades K-12.

Potentially catalytic opportunities to achieve this goal emerged through the interest and leadership of Gleveland Mayor Frank Jackson and the Cuyahoga County Commissioners in 2006. The Collaborative worked to coordinate these opportunities in a menner that resulted in a financial commitment by the County to underwrite expansion to universal availability of comprehensive sexuality education in the CMSD beginning with the 2006-07 school year. Once that commitment was made, the Collaborative quickly worked with CMSD leadership to organize the technical support needed to identify and craft the necessary curricula. Additionally, the Collaborative worked to secure a highly regarded external evaluation partner (Philiber Research Associates) to evaluate the model and provide critical data that supports the continuous improvement of the CMSD program. The effective conduct of this on-going evaluation would not be possible without the leadership and expertise of the AIDS Funding Collaborative, which serves as the evaluation monitor. CMSD has been a remarkable leader in this initiative, but its effort would not be sustainable without

# **CLEVELAND METROPOLITAN SCHOOL DISTRICT**

# **Public Records Request Submitted**

Ohio Value Voters' public records request was sent to the Cleveland Metropolitan School District on August 7, 2018 (see appendix). They did not respond to the request even after multiple requests were sent by our attorney.

# **Other Sources**

See page 24 for a description of Cleveland Metropolitan School District "Responsible Sexual Behavior Curriculum Delivery Program"

See page 25: City of Cleveland Health Department public records response.

24

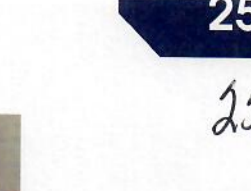

# **Ohio Legislative Service Commission Edward Mill**

## **Fiscal Note & Local Impact Statement**

**Date** 

**Bill** H.B. 316 of the 128th G.A.

As Introduced

**Status:** 

**February 8, 2010** 

**Sponsor Rep. Slesnick** 

W)

**Local Impact Statement Procedure Required: Yes** 

Contents: Establishes standards for comprehensive sexual health education and HIV/AIDS prevent education in public schools

## **State Fiscal Highlights**

· No direct fiscal effect on the state.

## **Local Fiscal Highlights**

· School districts, community schools, and STEM schools may incur costs to modify their health education curriculum to include HIV/AIDS prevention education These costs may include the costs of training instructors or contracting with outside *instructors*.

# **Detailed Fiscal Analysis**

The bill modifies curriculum requirements for school districts by changing the requirement that the curriculum include venereal disease education with an emphasis For abstinence to a requirement that the curriculum include sexually transmitted on abstinence to a requirement that the curriculum include sexually transmitted infection prevention education, and specifically HIV/AIDS pre provide age appropriate HIV/AIDS prevention education to students at least once in grades 7 through 9 and again in grades 10 through 12. The bill stipulates to requirements regarding this education, including that the instructors be trained in the appropriate courses and that the school district or school provide periodic in-service training for instructors to learn new developments in the scientific understanding of sexual health and HIV/AIDS.

The cost to schools of these provisions will vary depending on whether they are offering this type of education currently and whether they are able to adapt existing free or low-cost resources to develop the required curriculum and in-service training The U.S. Centers for Disease Control and Prevention offer free resources on HIV/AIDS prevention, although their current resources targeting youth focus on abstinence and may not meet the requirements of the bill. Local departments of health may also be willing to partner with schools in providing training and other resources. In addition to government agencies, many national and local nonprofit organizations may also serve as low-cost resources for schools.

The Cleveland Metropolitan School District in Cuyahoga County offers a program called "Responsible Sexual Behavior Curriculum Delivery," which likely exceeds the requirements of the bill, but provides one example of the costs of a related program in a large urban school district. Cleveland's program provides comprehensive health education regarding sexually transmitted diseases, teen pregnancy prevention. and related areas to all students in kindergarten through 12th grade. Among this program's several initiatives is one that offers HIV/AIDS education in grades 7 through 12. The program is a partnership between the school district, the city, the county board of health, and several charitable foundations. Last school year the program operated at just under \$500,000 from grant funding. The \$500,000 provided funds for three program staff, outside consultants, and program evaluation.

Cleveland's program likely provides an upper limit on the cost of the bill to a school district. The cost to most school districts will be much less as districts should be able to meet the bill's requirements through a less extensive program. In addition, districts such as Cleveland that may already be meeting the bill's requirements will have no additional cost as a result of the bill.

# **CITY OF CLEVELAND RECORDS**

# **Public Records Request Submitted**

Ohio Value Voters' public records request was sent to the Cleveland Department of Public Health on September 4, 2018

# **Response**

The City of Cleveland Health Department returned 58 pages of records. This was an incomplete report with pages missing, but did provide some insight about curriculum being used. Our analysis is that The Cleveland City Council hired Kent State University to contract with an un-named third party to facilitate Comprehensive Sex Education curriculum (listed in the report). We have not included all 58 pages.

Additionally, we have added some pages of separate reports that validate that Comprehensive Sex Education Curriculum is being used in the Cleveland Metropolitan School District. There is too much information to include all pages.

Kom City of Cleve Smitted  $275005556$  $2014 - 118$  $8, 10, 12, 14$ **AGREEMENT** Jorking with  $16, 18, 20$ **Between** ote University The CITY OF CLEVELAND  $J1a$  a Contractor Ask western and Evaluates **CLEVELAND METROPOLITAN SCHOOL DISTRICT** For the 2014-2015 COMMUNITY DEVELOPMENT BLOCK GRANT - HIV/AIDS **PREVENTION GRANT** THIS AGREEMENT is made this K **ATT II** City of Cleveland ("City"), a municipal corporation of the State of Obd, through its Director of<br>Public Health ("Director"), pursuant to the authority of Ordinance at 302-14 (attached to this<br>Agreement as Exhibit A), passe day of 2014, between the representative. **RECITALS:**  $1.$ The City is authorized to accept a grant from the Cleveland City Council to conduct the 2014-2015 Community Development Block Grant (CDBG) HIV/AIDS Prevention Program ("Program"), The City is authorized to contract with other parties for the purposes of carrying  $\overline{z}$ out the program. Contractor has proposed to carry out certain aspects of the Program, as described  $3.$ in their written Program Work Plan/ Scope of Services submitted and updated by the Contractor to, and approved by, the City and under the funding described in Exhibit C and as further described in the Agreement. The City desires to contract with Contractor to furnish such professional services under those terms, conditions, and provisions. In consideration of the foregoing, the payments, and the mutual promises contained in is Agreement, the parties agree as follows: **TICLE I. SERVICES OF CONTRACTOR General Services**  $\mathbf{A}$ By executing this Agreement, The City and Contractor agree to be bound by this Agreement, and Contractor agrees to provide the services specified in the written Program Work Plan/ Scope of Services submitted and updated by the Contractor to, and approved by, the City. In addition the Contractor agrees to provide the

#### *ffic Senrices*

Sendom Sall perform all of the following:<br>Contractor shall perform all of the following:<br>Indentitied and updated by the Contractor to, and approved by, the City. All<br>the tasks shall be performed in accordance with the prov effective assistance to the persons being served, Contractor must provide to the City, the revised work plan or budget revision in writing, for the City's approval at least 30 days before desired implementation. The 30-day requirement is not applicable for budget revisions occurring within 30 days of<br>the expiration of the term of this Agreement. Budget revisions request within 30 days of the expiration of the term of this Agreement may be submitted later than the 30-day period. Any changes to the budget must be reduced to writing<br>and signed by both the City and Contractor.

2. Contractor shall be required to fully participate, cooperate, and comply with all program evaluation and monitoring activities requested by the City or the City's external evaluator, Kent State University. The external evaluators will work the Contractor to assess the Contractor's prevention program to determine if the Contractor's program: (a) has a sound design; (b) is being implemented. with fidelity; and (c) is achieving and sustaining desired outcomes (immediately, and 3 to 6 months after the intervention), (d) producing the data (pre/post test and follow up surveys) to show the completion of outcomes.

3. The Evaluator will monitor the Contractor's program throughout the grant period so adjustments to the programs can be made if evaluation data. indicates such adjustments are needed. Additionally, evaluators will produce a final report of the evaluation results and subsequent recommendations for the Contractor's programs.

4. Contractor must provide for review by the City any documents, reports, or information relevant to the successful completion of this Agreement, as requested by the City.

5. Contractor must send at least one representative to the monthly meeting of the Cuyahoga County HIV Prevention Regional Advisory Group, to participate actively and to work on designated committees and work assignments of the **Advisory Group.** 

6. Contractor must follow all local, State, and federal statutes, rules, regulations, and guidelines related to work to be performed under this Agreement, and specifically any requirements established by the Cleveland Department of Public Health.

7. Any websites that advertise or are used in conjunction with activities funded under this grant must display the following notice indication: "This site contains HIV prevention messages that may not be appropriate for all audiences."

28

18. Contractor agrees to perform tests as indicated in their written Program Work<br>Plany Scope of Services approved by the City. If the plan for actual location of<br>tests, population, or dates changes, Contractor must notify approval.

Additional Services<br>Contractor shall not perform any services other than those stated in this<br>Agreement for reimbursement under this Agreement without the express prior<br>written direction and authorization of the Director o Department of Public Health, and only upon certification of funds sufficient to pay for the cost of the additional services.

#### ARTICLE II.

e

The term of this Agreement shall commence on July 1, 2014 and, unless extended by the City or unless sooner cancelled or terminated under the provisions of this Agreement, shall expire on June 30, 2015 or upon the expenditure of all funds certified to this Agreement, whichever occurs sooner, except that reports shall be due as described in this Agreement regardless of the expiration date.

### ARTICLE III. PAYMENT

 $A$ 

Amount The City shall reimburse Contractor for the expenditures incurred in the accomplishment of all work and services required under this Agreement in an amount not to exceed Twenty Thousand Dollars (\$20,000.00), under to the Budget amount in Exhibit B attached to this Agreement. The City's obligation to reimburse Contractor for any work is expressly contingent upon the City's receipt of funding from the State of Ohio.

#### **B. Budget Revisions**

If the City and Contractor desire to change the Budget amount as described in Exhibit B, the changes shall be made in writing specifying the date on which the changes shall be effective, be signed by both parties, and be attached to this Agreement. Requests for budget revisions shall be submitted to CDPH in the form of Exhibit D. Expenditures submitted for reimbursement that are not contained in the Budget, or its subsequent pre-approved revisions, shall not be paid by the City. All budget revision requests must be submitted by the final month of the contract term. The City has the right to deny the request. Unless approved by the City, no more than two (2) budget revisions will be granted in the contract term.

#### $\epsilon$ **Reports and Payment**

The City shall pay Contractor, after submission to and approval by the CDPH. The monthly programmatic report and verified billing itemizing the actual expenses incurred to the date of the billing and the amount of the billing less any prior payments. Monthly billings, programmatic reports, and financial reports are due so that they are received by the City on or before the 15<sup>th</sup> day of the month following the billing month. If the 15<sup>th</sup> falls on a weekend day reports must be submitted the following Monday. All reports are to be submitted monthly. The billing shall be in the form shown in Exhibit E. The programmatic report shall be

e 11, 2014

Karen Thompson<br>Deputy Chief Curriculum & Instruction Deputy Charles Metropolitan School District<br>Cleveland Metropolitan School District<br>1111 Superior Avenue, East Suite #1800

Thank you for submitting a proposal for the 2014 - 2015 Community Development Block Grant. The City of Cleveland Department of Public Health is pleased to provide funding in support of Responsible Sexual Behavior K-12 Curriculum in the amount of \$20,000

The Community Development Block Grant year runs July 1, 2014 - June 30, 2015. Your agency should be prepared to begin the program July 1 as outlined in the proposed work plan. Three copies of your contract will be mailed to your agency within the next two weeks. Please sign, notarize and return all three copies to the Department of Public Health.

In the interim, if you have any questions feel free to contact Tammie Jones, HIV/AIDS Project Director at 216.420.8641.

We look forward to working with you to provide essential HIV prevention education and services to those individuals at risk in Cleveland.

Sincerely,

1 Bile

George Baker. Interim Director of Public Health

30

31

#### **Abstract**

Name: Preventing HIV/AIDS through K-12 Responsible Sexual Behavior (RSB) Curriculum Education

Description/Purpose: The Cleveland Metropolitan School District (CMSD) seeks funding to sustain collaborative support of the RSB Program for the 2014-2015 school year. The overarching goals and objectives are to prevent HIV/AIDS, sexually transmitted diseases and unintended pregnancy through rigorous classroom instruction. CDBG funds are used to support RSB program staff (Solution Specialist). This position, is an externally funded school district position, and is part of the framework for Cleveland's Plan for Transforming Schools.

Funding Priority Addressed: In 2010, young people ages 13 to 24 accounted for 21% of all new HIV infections in the United States. Nearly half of the 19 million new STDs reported each year are among young people ages 15 to 24. Well-planned and implemented comprehensive school health education has been shown to positively influence students' health-related knowledge, skills and behaviors.

HIV Prevention Service Gaps: The CMSD K-12 Responsible Sexual Behavior Program is the only comprehensive sexuality education program of its kind in the state of Ohio. Injan attempt to ensure all CMSD students receive equitable, quality intervention education, the District has partnered with The Cleveland Department of Public Health and the Cuyahoga County Board of Health, to provide comprehensive sexuality education to CMSD students in grades, K-12. This targeted curriculum intervention provides students with needed tools and information to help prevent/reduce the transmission of HIV/AIDS, sexually transmitted diseases and unintended

Ohio Value Voters, Inc.

h

**Public Records Report** 

 $\overline{\mathbf{3}}$ 

# **Organizational Commitment to HIV Prevention**

Historically, various health and social service agencies have provided services and educational programming in several Cleveland schools. This was done on a sometimes random and inconsistent basis, with agencies relying on relationships with individual principals and/or schools, rather than forging system-wide partnerships at the administrative level. In order to stabilize services and improve quality, the Cleveland Metropolitan School District began seeking ways to form more strategic community partnerships. Engaging with community service leaders at a systems level requires carefully coordinated activities and precise levels of communication from schools and their partners. Initiating these practices district-wide eliminates duplication of services, and ensures programming that is consistent with academic goals and objectives. The expansion of the K-12 Responsible Sexual Behavior Initiative demonstrates eight years of integrating these practices into HIV/AIDS prevention programming.

The Cleveland Metropolitan School District provides free, public education to approximately 40,000 students each year. The District provides meals free of charge to 96% of those students, via the Federal School Lunch Program. The District also provides a continuum of services to students, including nursing services, mental health counseling and special education services and health screenings and assessments in certain cases. The Cleveland Metropolitan School District serves as a conduit between community health services and students and families. The District remains committed to fostering and maintaining these relationships and supporting the overall calth and well-being of its students and families.

**Public Records Report** 

 $32<sub>1</sub>$ 

#### **Target Population**

All Cleveland Metropolitan School District students, their families, and the District's staff are explicitly targeted for prevention and intervention around the indicator area of Responsible Sexual Behavior, including HIV/AIDS. Whether targeted for greater access to and understanding of available services, education, outreach, or to decrease risky behavior, all students, families, and staff require targeted prevention and intervention efforts. The District is uniquely positioned in the community to reach large numbers of student, families, and staff. Working in conjunction with key partners, the District will ensure that this population is reached.

Data on the behavior of students in the Cleveland Metropolitan School District is collected biannually through the Youth Risk Behavior Survey (YRBS), which is administered in evennumbered years in middle schools and odd-numbered years in high schools. The following recent results (2012/2013) demonstrate the need for comprehensive prevention and intervention around sexual behavior and disease prevention, including HIV/AIDS for students in the Cleveland schools.

33.1% of middle school students surveyed reported having had sexual intercourse. 60% of high school students surveyed have had sexual intercourse 44% of high school students surveyed reported being sexually active 24% of high school students surveyed reported having had 4 or more partners 5.7 % of high school students surveyed reported having had sexual intercourse prior age of 13 (compared to 6% in Ohio and 7% in the United States).

#### **Evaluation**

critical element of the District Wellness Policy is that the goals and objectives set forth are surable. Evaluation is a natural and imperative component of everything related to the Plan. The Youth Risk Behavior Survey (YRBS) is the main long-term evaluation tool for the Plan. The test is administered every other year to middle and high school students. Middle school students receive the test in even numbered years and high school students in odd numbered years.

In addition to the YRBS, though, many process measures will also be used. Curricula used are evidence-based, and have already been tested to measure their effectiveness. Also, as part of the Cuyahoga County Board of Health's Expanded Teen Wellness Initiative, an evaluation component has been included for the 6-12 curriculum delivery. This year's program evaluation is being provided by Case Western Prevention Research Center for Healthy Neighborhoods. Components of the evaluation have include:

- Pre and Post testing of students
- · Focus groups involving program facilitators, classroom teachers, and parents.
- · Observation and Feedback of program facilitation, both internal and external providers.

By participating in the YRBS conducted every other year in CMSD in middle and high schools in alternating years, the District hopes to be able to measure behavior change as it pertains to sexual risk behavior. Expected outcomes as measured by both the program evaluation and the YRBS include but are not limited to:

- Reduction in premature sexual activity
- Reduction in the number of sexual partners
- Increase in awareness of sexual and reproductive health resources for students

2014-2015 CDBG HIV Prevention Scope of Services Cleveland Metropolitan School District Project Staff **Program Manager - Sharon Stevens Solution Specialist - Zellinndia Spears** · Solution Specialist - Lauren Waldron stervention . All About Life, Family Life and Sexual Health, Making Proud Choices, Safer **Choices Target Population** · K-12 CMSD students Project Activities for the 2014-2015 grant year: **Capacity Building Goal 1:** Provide 1 sexuality education training session for 50% (30 participants) of the Physical Education / Health Teachers responsible for RSB throughout the District. **Capacity Building Goal 2:** Provide 1 sexuality education training session for all external educators (approximately 15 participants). **Program Goal:** Provide sexual health workshops or updates to CMSD faculty and staff (minimum of 50 participants) **Curriculum Goal 1:** Provide 4 grade specific lessons from "All About Life" to students in grades K-3 (approximately 10,973 students). **Jurriculum Goal 2:** Provide 5 grade specific lessons from "F.L.A.S.H." to students in grades 4, 5 and 6 (approximately 8,302 students). rriculum Goal 3: Provide 5 grade specific lessons from "Making Proud Choices" to students in grades 7-8 (approximately 5,689 students). culum Goal 4: Provide 5 grade specific lessons from the "Safer Choices" curriculum to students in grades 9-12 (approximately 12,261 students). Students in grades 9 and 10 will be served by contracted external agencies, sponsored by the Cuyahoga County Board of Health.

 $17$ 

# EVALUP **SEXUA** In the C

36

36

Philliber Research Associates

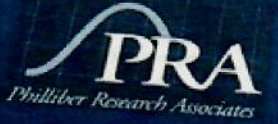

16 Main Street Accord, NY 12404  $(845)$  626-2126 Fax (845) 626-3206 www.philliberresearch.com Sacramento<br>24 East Main Street<br>Winters, CA 95694<br>530-795-3618<br>Fax 530-795-3619

San Diego<br>2772 Wilma Street<br>National City, CA 91950<br>619-267-3313<br>Fax 619-267-3323

Memphis<br>1402 Harbert Avenue<br>Memphis, TN 38104<br>901-725-1334<br>Fax 901-725-0071

New York<br>137-58 Thurston Street – Lower Level<br>Springfield Gardens, NY 11413<br>347-626-7233<br>Fax 347-626-7743

Raleigh<br>4224 Prelude Street<br>Raleigh, NC 27616<br>919-341-0397

Ohio Value Voters, Inc.
This evaluation was funded and coordinated by the AIDS Funding Collaborative (AFC) in Cleveland in partnership with numerous community stakeholders. The local evaluation stakeholders team included:

**AIDS Funding Collaborative - Laureen Tews Harbert** Beech Brook - Kathleen McHale, Heather Whitacre **Cleveland Department of Public Health - Matt Carroll, David Merriman** The Cleveland Foundation - Jill Paulsen Cleveland Metropolitan School District - Scheretta Jeffries, Sharon Stevens, Lita Townsend Cuyahoga County Board of Health - Tonya Block, Kate Burnett, Lisa Isham The George Gund Foundation - Marcia Egbert Case Western Reserve University - Janet McGrath Planned Parenthood of Northeast Ohio - Kelly Faciana

### **EXECUTIVE SUMMARY**

The Responsible Sexual Behavior Initiative, which was implemented in the Cleveland Metropolitan School District (CMSD) beginning in the Fall of 2006, aims to provide comprehensive sexuality education to all students from kindergarten through twelfth grade within the school district. Four evidence-based curricula were chosen specifically for this initiative. During the 2007-2008 school year, modified versions of these curricula were implemented by facilitators from six contracted agencies and 11 trained CMSD health and physical education (PE) teachers. The four curricula are:

- · All About Life (for grades K-3)
- · F.L.A.S.H. (for grades 4-6)
- Making Proud Choices (for grades 7-8)
- **Safer Choices** (for grades 9-12)

The AIDS Funding Collaborative (AFC) contracted with Philliber Research Associates (PRA) in November 2007 to conduct the 2007-2008 (Year 2) evaluation. The evaluation plan included both quantitative and qualitative methods and, in addition to measurin student outcomes (i.e., changes in knowledge, attitudes, skills and behavioral intent) focused on implementation processes and progress and stakeholder support.

#### **Student Outcomes**

To assess student outcomes related to delivery of the

pre-tests were used as the comparison samp students who completed the second pre-test nost-test comprised the intervention gro-

**Progress Toward Implementation** of the Initiative

During the 2007-2008 school year, 41,442 students were assigned to receive the curricula. A total of 26,326 of these assigned CMSD students in grades K-12 actually received programming during the 2007-2008 school year'. This represents 64% of the students targeted by the initiative in Year 2. Barriers to curriculum delivery included lower than anticipated involvement of previously trained teachers, late funding and subsequent execution of contracts with external agencies, scheduling conflicts, and late start-up of the evaluation process which resulted, in some cases, in delay of curriculum delivery.

evaluation are offere future in

 $·$  All

he

 $\mathbf{O}$ 

39

40

# **CINCINNATI PUBLIC RECORDS**

### **Public Records Request Submitted**

Ohio Value Voters' public records request was sent to the Cincinnati Public Schools on March 14, 2019. We received the following response:

Ms. Stover.

Cincinnati Public Schools is hopeful that the State of Ohio will allow the Ohio Department of Education to develop Health Wellness Curriculum. Currently, Health and Physical Education do not have academic content standards. Ohio State Board of Education is not allowed to adopt Health Education Standards http://codes.ohio.gov/orc/3313.60, but requires districts to teach content including: natural and organically produced foods; drugs of abuse, alcoholic beverages and tobacco; venereal disease (\*parent exemption); personal safety and prevention (K-6), sexual violence prevention (7-12); First Aid (now including CPR & AED http://codes.ohio.gov/orc/3313.6021 ); prescription opioid abuse prevention; anatomical gifts.

Using the National Standards of Health Education and the Ohio Revised Codes pertaining to Health Education, the Physical Education and Health Wellness Curriculum Council made of Cincinnati Public School teachers in these areas are concluding on an adoption year to develop curriculum and resource adoption for the Cincinnati Public Schools Board of Education to consider and vote on. Currently there is no adopted curriculum or resources for grades K-8. Senior High Health, grades 9-12 has no adopted curriculum, but uses the 2011 adopted resource of Glencoe Health, published by McGraw Hill http://glencoe.mheducation.com/sites/0078913284/index.html.

#### Jennifer S. Williams, Ed.D

Curriculum Manager for Science, Health, and Physical Education Cincinnati Public Schools Superintendent's Office, Curriculum and Instruction Department  $wijenni@cps-k12.org$ 

Ohio Value Voters, Inc.

**Public Records Report** 

Blank<br>Page

# Cincinnati Public Schools Research

#### **To:you Details**

LGBTQ Resource Guide Lightho...pdf (2.0 MB) Partnership with Cincinnati Pu...pdf (3.0 MB) LGBTQ Resource Guide PDF.pdf (1.4 MB)

**Lighthouse Youth & Family Services** 

"Partnership with Cincinnati Public Schools: Lighthouse Community School is a charter school

sponsored by Cincinnati Public Schools."

Lighthouse Website: "Youth in Crisis Ages 10-17" > Safe and Supported > LGBTQ Resource Guide (see attached .pdf)

### Included in Lighthouse Website's LGBTQ Resource Guide .pdf:

Cincinnati Children's Hospital:

Cincinnati Children's Hospital Transgender Wellness Clinic

513-636-4681 | leeann.conard@cchmc.org | cincinnatichildrens.org

Provides transgender health services for patients 5-24 years old including:

- Puberty blockers
- Gender-affirming hormones
- Menstrual suppression
- Referrals for therapy, psychiatry, psychology, pediatric endocrinology,

pediatric gynecology, Autrition, and other services as needed

- Collaboration with schools
- Patient and family support
- Consultation with the Ethics Committee, if needed
- Referral for legal services
- Referral for voice and communication training
- Fertility management

# **COLUMBUS PUBLIC RECORDS**

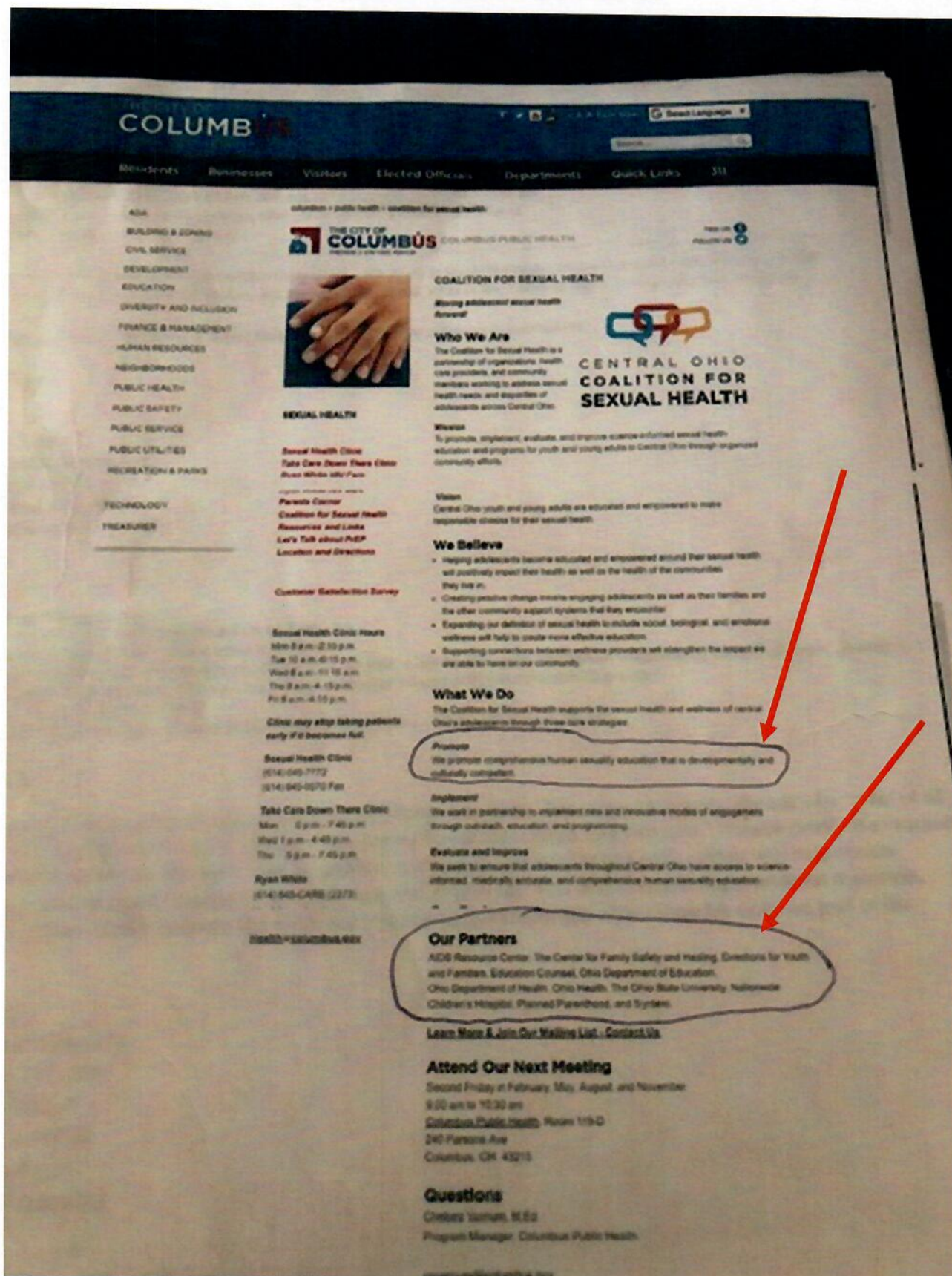

Ohio Value Voters, Inc.

**Public Records Report** 

# **COLUMBUS CITY SCHOOLS**

### **Public Records Request Submitted**

Ohio Value Voters' public records request was sent to the Columbus City Schools on March 14, 2019. We received an acknowledgement of our request but they did not respond to our questions nor did they respond about their vendor Syntero:

**From: Diane Stover** To wlillis wlillis@ Cc jbryant, ljohnson jtrout, svarner

We are referring to pregnancy prevention curriculum. We want to know the name of the curriculum you are using in the schools and also what your contractors are using (for example, what is the name of the curriculum Syntero is using).

Regarding grants, what grants are you receiving for pregnancy prevention curriculum.

Thank you **Diane Stover** Ohio Value Voters, Inc.

-----Original Message-----From: Wanda T Lillis To: 'Diane Stover Cc: Jacqueline D Bryant <; Lisa M Johnson <; Jeenah L Trout ; Scott J Varner Sent: Mon, Mar 25, 2019 12:34 pm Subject: RE: Public Records Request for Ohio Value Voters - SUBMITTED 3.14.19 Ms. Stover.

I am in receipt of your public record request dated March 14, 2019. The request specifically asks for "a list of all Sex Education Curriculum for all K through 12 classes for all Columbus City Schools." Please clarify the request including what is meant by the term "sex education curriculum" so the District may gather any responsive records. Also, please clarify the term "sexuality education grants." You also request supplemental materials. ORC 149.43 covers public records but does not include actual materials which may be used as part of the curriculum.

Wanda T. Lillis Associate Legal Counsel **Columbus City Schools** 270 East State Street Columbus, Ohio 43215

Ohio Value Voters, Inc.

**Public Records Report** 

# **EVIDENCE FOUND IN CENTRAL OHIO**

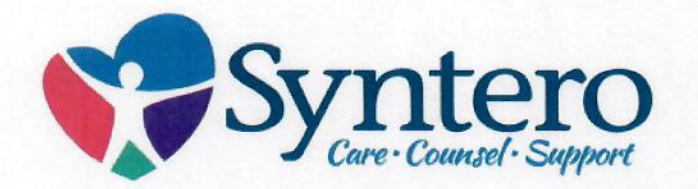

Protect Ohio Children Found the CSE "Healthy Bodies/Healthy Futures" Program in these **FRANKLIN COUNTY SCHOOL DISTRICTS:** 

- $\triangleright$  Southwestern City Schools
- $\triangleright$  Columbus City Schools
- $\triangleright$  Dublin City Schools
- $\triangleright$  Grandview Hts City Schools
- $\triangleright$  Westerville City Schools
- $\triangleright$  Hilliard City Schools

**FRANKLIN COUNTY CURRICULUM UNKNOWN WE NEED YOUR HELP** 

#### **SOURCE:**

https://www.facebook.com/SynteroOhio/videos/vb.1453434648312053/526560454436465

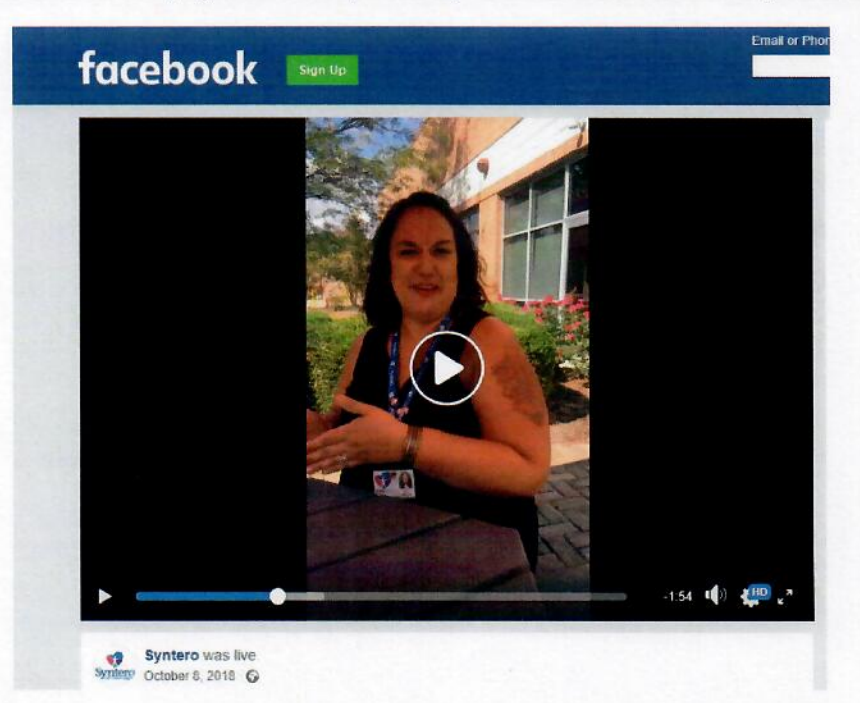

# **Columbus City Schools Research**

### COLUMBUS CITY SCHOOLS WOULD NOT RESPOND TO OUR PUBLIC RECORDS REQUEST. THIS IS INFORMATION FROM OUR OWN RESEARCH OF THEIR VENDOR SYNTERO

The SYNTERO "LGBTQ+ Services" website links to BRAVO and Kaleidoscope websites: "Additional resources are available online at Bravo and Kaleidoscope." (at the very bottom)

#### **BRAVO:**

#### bravo-ohio.org

BRAVO works to eliminate violence perpetrated on the basis of sexual orientation and/or gender identification, domestic violence, and sexual assault through prevention, education, advocacy, violence documentation, and survivor services, both within and on behalf of the Lesbian, Gay, Bisexual, and Transgender communities.

This project was supported by Grant No. 2012-UW-AX-0003 awarded by the Office on Violence Against Women, U.S. Department of Justice. The opinions, findings, conclusions, and recommendations expressed in this publication/program/exhibition are those of the author(s) and do not necessarily reflect the views of the Department of Justice, Office on Violence Against Women.

#### **KALEIDOSCOPE:**

#### kycohio.org

Kaleidoscope Youth Center utilizes proven youth development strategies in its out-of-school program. As has been true since its inception, Kaleidoscope continues to advocate for policies that help LGBTQ youth with regard to safe schools, mental health, personal development, and other important areas.

As a youth service agency serving the Central Ohio area, Kaleidoscope Youth Center has become a wellrespected community-based organization providing direct services to youth, training and education to youth service providers, and important information relating to sexual orientation and gender identity issues to the community at large.

The KALEIDOSCOPE website links to the GSA NETWORK and GLSEN websites under "Resources to Build or Strengthen Your GSA or QSA" (Ohio GSA Network > Build Your GSA or QSA):

Ohio Value Voters, Inc.

**Public Records Report** 

June 1, 2019

#### **GSA NETWORK:**

gsanetwork.org

GSA Network is a next-generation LGBTQ racial and gender justice organization that empowers and trains queer, trans and allied youth leaders to advocate, organize, and mobilize an intersectional movement for safer schools and healthier communities.

#### **GLSEN** (Pronounced 'glisten'):

glsen.org

At GLSEN, we want every student, in every school, to be valued and treated with respect, regardless of their sexual orientation, gender identity or gender expression. We believe that all students deserve a safe and affirming school environment where they can learn and grow.

We accomplish our goals by working in hallways across the country -- from Congress and the Department of Education to schools and district offices in your community -- to improve school climate and champion LGBT issues in K-12 education.

- We conduct extensive and original research to inform our evidence-based solutions for K-12 education.

- We author developmentally appropriate resources for educators to use throughout their school community.

- We partner with decision makers to ensure that comprehensive and inclusive safe schools policies are considered, passed and implemented.

- We partner with dozens of national education organizations to leverage our shared expertise into creating great schools and better opportunities for every student.

- We empower students to affect change by supporting student-led efforts to positively impact their own schools and local communities.

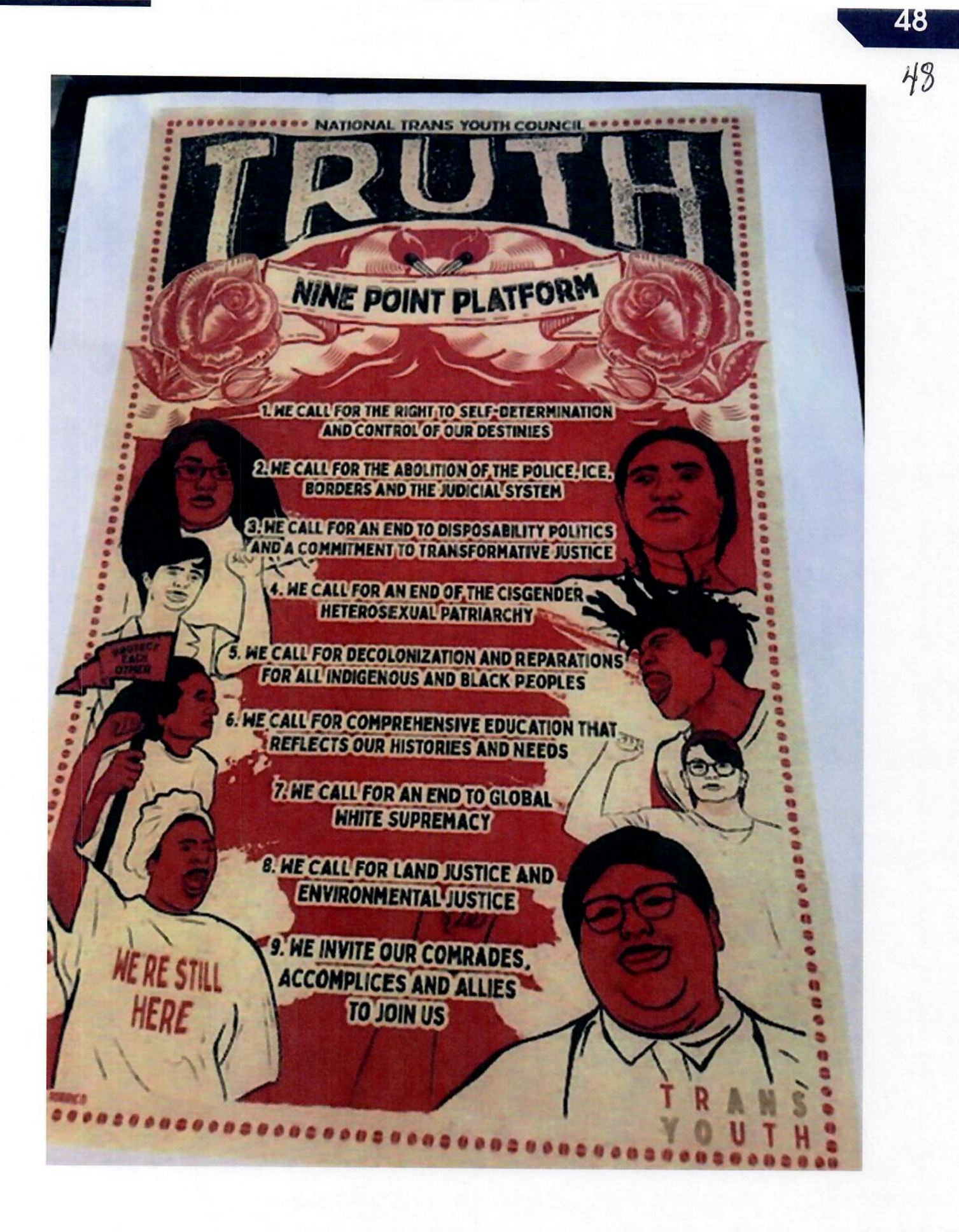

From the Syntero website: "Providing compassionate, professional, expert counseling and Community based services in Central Ohio for over 40 years."

#### **ABOUT SYNTERO:**

"The mission of Syntero, Inc. is to advocate and support the health and well-being of individuals, families and communities by providing professional, compassionate behavioral health and social services that adapt to the changing needs of the community."

Taken from Ohio Latino Affairs Commission: http://ochla.ohio.gov/Hispanic-Serving-Organizations/Central/Syntero-Inc

Syntero Programs for Youth (PDF file attached):

"Healthy Bodies/Healthy Futures"

"Syntero's Healthy Bodies/Healthy Futures program (HBHF) is a comprehensive sexual health education program designed to empower teens. HBHF teaches age-appropriate, medically accurate information and skills needed to face tough issues, make sound choices, and practice healthy behaviors. The goal of the program is to ensure that adolescents and young adults in Franklin County are able to successfully reduce risky behaviors in order to prevent the spread of infections and unintended pregnancies. This program is offered to all community members and is free of charge."

Here are a few more items regarding Syntero, etc.

#### Especially important are the Hilliard City Schools partnership / workshop info and the Dublin city funding increase request.

Syntero's website states that they offer referral letters for transgender "Affirmation Procedures" and Hormone Replacement Therapy (HRT).

Also, please note the Trans Truth 9 Point Platform photo - especially #6 regarding education. (This is taken directly from the GSA website - which was accessed through the Kaleidoscope website which was accessed through Syntero's website).

Syntero also has LGBTQ+ Services on their website - (PDF file of page attached):

""Celebrate You" Group for Adolescents" - (PDF flyer attached)

""Celebrate Us" Group for Families and Friends" - (PDF flyer attached)

"Sexual Health Education"

#### "Referral Letters for Hormone Replacement Therapy or Affirmation Procedures"

<SYNTERO\_Celebrate Us.pdf>

<Jefferson Local School Meeting\_Syntero\_OhioGuidestone.pdf>

<SYNTERO - Programs For Youth.pdf>

<SYNTERO\_Celebrate You.pdf>

<SYNTERO\_LGBTQ+ Services.pdf>

# **BRUNSWICK CITY SCHOOLS**

### **Public Records Request Submitted**

Ohio Value Voters' public records request was sent to the Brunswick City Schools on March 14, 2019. We received the following response:

#### Nora Fairbanks you + 2 more Details Diane,

Thank you for your time on the phone this morning. As requested, I have attached the Health Curriculum that contains sex education for Brunswick Schools. As stated in our conversation, Brunswick City Schools does not receive the PREP or Title V grants. Please feel free to contact me if further information is required.

**BCS: Health Your Future Online Gr. 7.pdf** 

**BCS: Step Strong Grade 7.pdf** 

**EDE** BCS: Plato Heath Courseware Syllabus .pdf

Respectfully, **Nora Fairbanks** Office Specialist **Educational Programs/Innovation Brunswick City Schools** 3643 Center Road Brunswick, OH 44212

YOURFUTURE-ONTHELINETH **Seventh Grade Curvic** 

#### **SEVENTH GRADE CURRICULUM OBJECTIVES**

#### **Students will:**

#### **LESSON ONE**

- · understand the necessity of classroom boundaries.
- · identify the theme of YOURFUTURE-ONTHELINETH curriculum as Decisions **Determine Destiny.**
- · define the following words: keepsake, sexuality, and sexual relationship.
- · identify sexuality as a keepsake.
- · define the following words: sexual activity, genital, sexual intercourse, (optional: oral sex, anal sex), risk, sexual risk avoidance, Success Sequence, risk behaviors, risk-free decision, and sexual coercion.
- · list pregnancy, sexually transmitted infections, negative emotions, and interrupted life goals as potential risks of nonmarital sexual activity.
- · define goal.
- · identify one negative emotional risk of nonmarital sexual activity.
- · associate how present decisions affect future goals.

#### **LESSON TWO**

- · explain how sexually transmitted infections (STIs) are spread from one person to another.
- · name two bacterial and two viral sexually transmitted infections.
- · explain that anyone with a sexually transmitted infection may have no symptoms.
- · recognize and describe symptoms of five sexually transmitted infections.

#### **LESSON THREE**

- · evaluate a good friend based on his or her character qualities.
- · evaluate the importance of focusing on character qualities versus physical appearance when selecting a dating partner.
- · define character.
- · affirm the importance of strong character.
- communicate with parents or guardians about the importance of developing strong character.
- · list five desirable character qualities to recognize in self and others.
- · identify two character qualities in their own personality that they can improve.

#### **LESSON FOUR**

- · affirm the importance of strong character.
- · identify two character qualities in their own personality that they can improve.
- define self-control.
- · explain two ways self-control can help an individual live a healthy lifestyle.

2305 East Aurora Road, Suite A-1 . Twinsburg, OH 44087 . Office: 330-486-0602 . Fax: 330-486-0612 www.operationkeepsake.com · okiaoperationkeepsake.com

YOURFUTURE ONTHELINE **Seventh Grade Curriculum** 

- · explain why physical boundaries in a dating relationship are necessary.
- · establish three personal dating rules.
- · develop a plan to avoid all nonmarital sexual risks.
- evaluate how other risk behaviors such as alcohol and illicit drug use can undermine future goals.

#### **LESSON FIVE**

OK

- define the following words: assertive and dating abuse.  $\bullet$
- · demonstrate an assertiveness technique.
- recognize the tactics used in peer pressure.  $\bullet$
- explain three refusal strategies used for resisting sexual pressure.
- $\bullet$ explain why a future-centered focus leads to healthy decisions.
- $\bullet$ associate how present decisions affect future goals.
- recognize the value of nonmarital sexual risk avoidance.

# **GENERAL PROGRAM DESCRIPTION - STEP STRONG**

The STEP STRONG Program is a two day, fast-paced, interactive presentation that is currently presented in 7<sup>n</sup> grade health classes. The program focuses on choices and challenges facing teens in many areas.

Day One of the presentation centers around the topic of choices regarding sexual involvement. Frank

conversation takes place about STD's, condom failures, media and peer pressures. Day Two is filled with conversation regarding the importance of setting goals, choosing friends and who

teens surround themselves with, listening to positive versus negative influences, refusal skills, acknowledging stress, ways to better handle stress, and reaching out for help.

Although both days touch on different challenges that students may face, they are often reminded in the presentation that they have "rights", the backbone of this prevention program - specifically, the right to be SAFE and the right to be STRONG. The program hopes to get the student to acknowledge those rights, embrace the fact that they should feel both, and then feel empowered to rely on those rights to make healthy choices in the many areas discussed in the program and beyond.

Students are asked to complete an anonymous evaluation form at the end of Day Two. Below is a small sampling of the type of comments that are received at every school:

"This program really helped. I know who my true friends are. I really take this to heart because I was being asked to do things that i'm not ready for, but i'm going to wait til i'm ready."

"Your program really helped me a lot because I have problems and you really helped me to think on my life and thoughts."

"My favorite part is that they explained how to make good choices and help other people if they are stressed or depressed."

"This was a really good program experience for me. It made me think about a lot of decisions I have to make and decisions I've made and I'm really thankful for that."

Teachers also share an evaluation form. Below is a sampling of teacher comments:

"Very relevant material and presented in a way where kids felt comfortable. This program MAKES the students THINK about their future. Well done!"

"Very applicable information delivered in a safe, fun environment. Students need to hear this type of information and get the resources."

"This program helps reinforce the importance of essential like skills. We need programs like this to ontinue !"

uring the 2016/17 school year, 1,088 students received the program in the Medina, Buckeye, and inswick districts.

## **STEP STRONG**

Day 1

- Introduction/Rules
- . Candy passed out to use for statistics
- **Beverage Choices**
- **Rights-Safe/Strong**
- What is safe sex?
- **Condom failures-Pregnancy**
- STD info and Statistics
- Definition of Abstinence-"Choosing to wait to have sex until you are in a truly monogamous relationship. Which means only having sex with one other person and for a lot of people that means marriage. But no matter what your sexual orientation may be safe sex equals abstinence."
- Media/Social attitudes
- **Goal Setting**
- Spit Activity
- Right to be Strong
- . Who you surround yourself with "Show me your friends and I'll show you your future"
- **Closing Remarks**

54

### **STEP STRONG**

Day 2

- Review of Day 1
- Candy passed out to use for statistics
- · United Way Wellness survey results
- Setting goals activity
- Choosing friends "Things to think about"
- Water pouring activity "You look like your friends"
- Ability to deny immediate pleasure for future gain-Story about "Bubba"
- "Two frogs in a pot" analogy Think about consequences and what's right for you before getting into a situation
- Setting Boundaries and communicating those boundaries
- · Ways to handle stress
- Ways to reach out for help
- Conclusion Evaluation forms, give key chains and resource cards

Syllabus

### Health

#### **Course Overview**

Everyone needs to take care of their body, but we aren't necessarily born with the knowledge of how to go about it. It's important to invest time and energy into understanding what it means to be healthy. There are many activities you can engage in which are dangerous for your long-term health, so you need to know how to identify and avoid these activities. It's also important to identify lifestyles which will lead to a longer, more enjoyable life. This course will guide you through lifestyle choices you will make which will ultimately impact your life in meaningful ways.

#### **Course Goals**

By the end of this course, you will be able to do the following

- · Identify characteristics of a healthy diet.
- . Describe the relationship between dietary guidelines, foods, and serving sizes.
- . Identify the relationship between nutrition and chronic disease
- . Describe the benefits of physical activity.
- Explain the relationship between a sedentary ifestyle and chronic diseases.
- . Develop strategies for preventing disease and injury
- . Evaluate the effect that peer pressure has on teenagers.
- . Evaluate the physical, emotional, and social benefits of health sexual practices, including

٠

- abstinence. . Analyze the harmful effects of using dietary supplements and steroids.
- . Describe the benefits of medicines and the risks involved in the misuse of them.
- · Identify types of mental and emotional health issues

edmentum

ჂᲑ

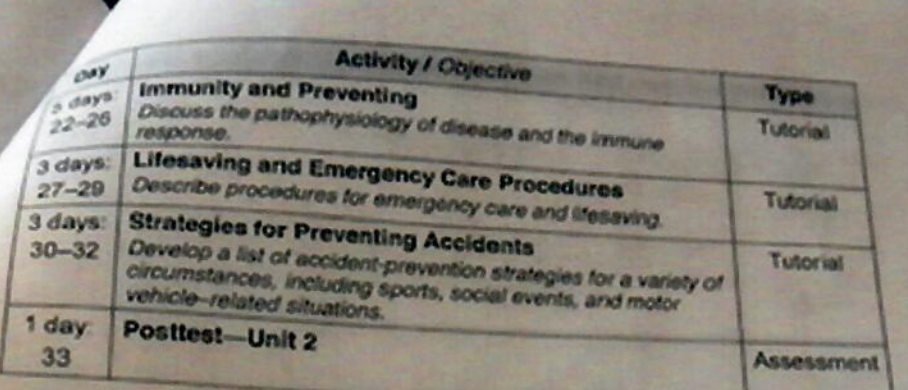

# Unit 3: Growth, Development, and Sexuality

#### **Summary**

In this unit, you will learn about human reproduction, growth, and the importance of safe sexual practices which contribute to your physical, emotional, and social well-being. You'll also study some family planning strategies.

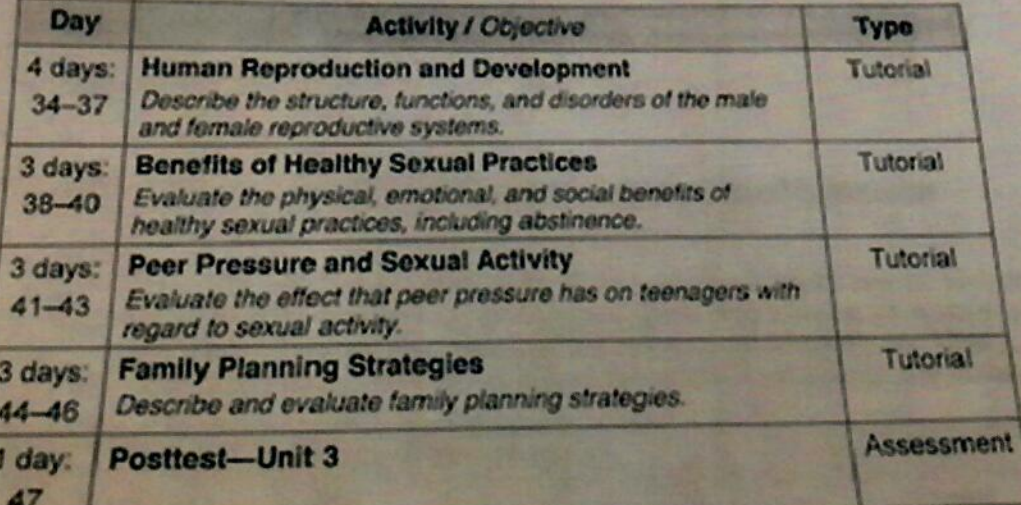

### **Unit 4: Substance Abuse**

#### **Summary**

In this unit, you will study the negative effects that alcohol, tobacco, and other drugs have on your health. You will differentiate between the benefits of medicine and the

4

57

# **GRAND VALLEY SCHOOLS**

### **Public Records Request Submitted**

Ohio Value Voters' public records request was sent to the Grand Valley Schools on March 14, 2019. We received the following response:

Lisa Moodt ) To: you Details See below.

Lisa Moodt Treasurer **Grand Valley Local Schools** 111 Grand Valley Avenue West, Suite A Orwell, OH 44076

--------- Forwarded message ---------From: Roberta Cozad Date: Mon, Mar 25, 2019 at 9:55 AM Subject: Re: Public Records Request To: Doug Hitchcock Cc: Lisa Moodt, Keith Sherman, Carrie Brumit, Lisa McClain, William Nye

Lisa.

There is not a specific-prescribed purchased curriculum that the Middle School (and High School) uses. We refer to the guidance on the ODE. Here's the link for the requirements we are to follow. The majority of the time we spend talking about drugs and drug use because as these requirements show, "\*The district should consider age-appropriate content and develop their own curriculum based on the needs of their students and community. " Our community is suffering significantly from the drug crisis which is what we see as our need for the community and students.

Here is a link to the legislative requirements we follow:

http://education.ohio.gov/getattachment/Topics/Ohios-Learning-Standards/Health-Education/7-8-Health-Education-Curriculum.pdf.aspx

Roberta A. Cozad **Grand Valley Middle School** Principal

-------- Forwarded message ---------From: Diane Stover Date: Mon, Mar 25, 2019 at 8:38 AM Subject: Re: Public Records Request **To: Lisa Moodt** 

We want to know what curriculum you are using. Thank you. Sent from my iPhone

On Mar 25, 2019, at 7:46 AM, Lisa Moodt wrote:

I am not sure I understand. Our teachers teach to the state curriculum. Is there something else you are requesting? thank you. **Lisa Moodt Treasurer Grand Valley Local Schools** 

111 Grand Valley Avenue West, Suite A Orwell, OH 44076

Dear Lisa,

Thank you for your response and the outline of legislative code ORC 3313.60. Could you please answer the question: "I hereby request a list of all Sex Education Curriculum for all K through 12 classes for all Grand Valley Schools.

Thank you

**Diane Stover** 

-----Original Message-----

From: Lisa Moodt

To: dianestover

Sent: Thu, Mar 21, 2019 3:42 pm

Subject: Public Records Request

As per your request attached you will find the requested curriculum for all of the Grand Valley Local Schools. This district has not received any of the grants you referenced in your 3/14/19 letter so other information exists.

**Lisa Moodt** 

Treasurer

**Grand Valley Local Schools** 

111 Grand Valley Avenue West, Suite A

Orwell, OH 44076

# **LEBANON CITY SCHOOLS**

### **Public Records Request Submitted**

Ohio Value Voters' public records request was sent to the Lebanon City Schools on March 14, 2019. We received the following response:

Ms. Stover,

Please find attached a response to your most recent public records request. Sincerely, Patty

**Patty Haynes** Secretary to the Treasurer **Lebanon City Schools** 

### 61

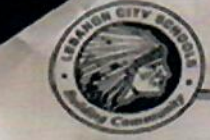

April 30, 2019

**Diane Stover** Ohio Value Voters, Inc. Via email: dianestover@aol.com

Person Health Always Changing. - Maximum Freedom

Re: Public Records Request

Ms. Stover,

This letter is in response to your request dated March 14, 2019 for the following:

I hereby request a list of all Sex Education Curriculum for all K through 12 classes for all Lebanon City **Schools** 

Please provide information on all sexuality education grants received from all sources including "PROP" and "Title V" grants from federal agencies or otherwise, for the fiscal years 2015 through the present (2018-2019). And please provide all supplemental materials funded as part of these grants. We are specifically requesting all information regarding grants for pregnancy prevention education and HIV prevention education.

This includes by is not limited to, any funding for the following curricula: Rights, Respect, Responsibility; Get Real; F.L.A.S.H.; Making Proud Choices, Reducing the Risk; Be Proud Be Responsible.

Per your request, here are the resources that Lebanon City School uses for Sex Education curriculum:

Grade 5 (one 45-minute class per year)

· Always Changing- https://www.pgschoolprograms.com/Educators

Health class (Health is a semester class required for graduation and is taken sometime during grades 7- $12)$ 

- . Our text is Pearson Health (Pruitt, Allegrante, Prothrow-Stith) copyright 2014, ISBN 978-0-13-327030-3
- · Chapters 18 (reproduction and heredity), 19 (pregnancy, birth, and childhood), and 22 (sexually transmitted infections and AIDS) pertain to the request.
- · Classes at the junior high level, grades 7-8, use Maximum Freedom https://www.maximumfreedom.org/about-us.

. Classes at the high school level, grades 9-12, use Maximum Freedom https://www.maximumfreedom.org/about-us and also Go for the Gold https://www.trustmarriage.com/classes/in-school-programs/

sased on the information requested, and what we are able to provide, we consider this request completed.

If you have any questions regarding the enclosed documents, please contact me at (513) 934-5790 or sotzing.eric@lebanonschools.org.

Sincerely,

**Eric Spitzing** 

Treasurer

62

ბა Acknowledged March 19, 2019 **Diane Stover** Ohio Value Voters, Inc. Via email: dianestover@aol.com **Re: Public Records Request** Ms. Stover, We have received your request dated March 14, 2019 for the following information: I hereby request a list of all Sex Education Curriculum for all K through 12 classes for all Lebanon City Schools. Please provide information on all sexuality education grants received from all sources including "PROP" and "Title V" grants from federal agencies or otherwise, for the fiscal years 2015 through the present (2018-2019). And please provide all supplemental materials funded as part of these grants. We are specifically requesting all information regarding grants for pregnancy prevention education and HIV prevention education. This includes by is not limited to, any funding for the following curricula: Rights, Respect, Responsibility; Get Real; F.L.A.S.H.; Making Proud Choices, Reducing the Risk; Be Proud Be Responsible. Your request has been forwarded to the appropriate departments for their prompt attention. We will fulfill your request within a reasonable timeframe. Please accept this as our acknowledgement of receiving your request. If you have any questions or concerns regarding this request, please feel free to contact me at (513) 934-5790 or sotzing eric@lebanonschools.org. ncerely, Sotzing surer Office of the Treasurer . 700 Holbrook Avenue . Lebanon, Ohio 45036 . 513-934-5792

# **MASON CITY SCHOOLS**

### **Public Records Request Submitted**

Ohio Value Voters' public records request was sent to the Mason City Schools on April 26, 2019. We received the following response:

Tracey Carson To:you + 1 more Details Dear Ohio Value Voters,

Please find below the records that are responsive to your public records request. Having fully responded to your public records request, the Mason City School District considers this matter closed.

**HS Credit Health Education Semester Course** 

5th grade health class

**Tracey Carson** | Public Information Officer **MASON CENTRAL OFFICE** 211 North East St. | Mason, OH 45040

#### **Mason City Schools Health Education Semester Course Outline of Curriculum Topics**

Dimensions of Health (3 weeks)

- · Dimensions: mental/emotional, physical, spiritual, environmental, occupational, intellectual, social
- Fight or flight, response to stress
- · Signs of Suicide (Solutions comes in for suicide prevention Acknowledge, Care, Tell presentation for 2 days)
- Anxiety disorders
- Stress Relief/Reduction
- · Defense Mechanisms
- Sex Ed & Healthy Relationships (5 weeks)
	- · Puberty
	- Reproduction
	- · Menstruation
	- . Abstinence based but do discuss condoms birth control mildly, emphasize consistent & correct usage of birth control (Maximum Freedom as resource) (4 days)
	- Sexually Transmitted Diseases
	- **Teen Pregnancy**
	- Healthy Relationships (4 days) Dating violence, sexual harassment, internet safety)
- Nutrition & Fitness (2.5 weeks)
	- · 6 Nutrients
	- **Reading Nutrition Label**
	- · Secrets of Sugar
	- Caloric Needs/Portion Distortion
	- · Eating Disorders & Fad Diets

**Body Systems (3 weeks)** 

- · Organs, main functions & locations
- . Organs that work with other organs to create a system
- · Paths of respiration, circulation, digestion, urination,
- · Conditions/Diseases when organs are not working properly
- . Now we are figuring in anatomical gifts. This will be determined in the next couple of weeks as we navigate through this unit.

#### Drugs (2.5 weeks)

- · Drug use, misuse, abuse
- · Effects of drugs on brain
- · Identification, short and long term effects, chances for addiction and overdose of various drugs
- · Legal consequences of illegal drug use

First Aid

- · Treating common injuries
- · CPR & AED
- Check, call, care

### **Mason City Schools 5th Grade Health Class Outline of Curriculum Topics**

# Personal/Home Safety and Basic First Aid Procedures (6)

- · Personal, home, and natural disaster safety awareness
- . Skills to ensure the safety of self and others
- · Basic first aid
- . What to do in an emergency

#### Nutrition (8)

- Role of nutrition in promoting a healthy lifestyle
- . Nutrients and their functions
- . Food groups and balancing nutrients in daily food intake

#### Hygiene/Puberty (4)

- · Importance of body cleanliness
- Personal care
- Strategies to assistant in promoting hygiene
	- Healthy habits to prevent infection
	- . Physical, social, and emotional developmental changes of puberty

Benefits of Exercise and Basic Circulatory System Function (9)

- . Role of fitness in quality of life
- · Importance of physical activity
- Awareness of proper exercise
- . Parts of the cardiovascular system and blood flow
- · Cardiovascular problems and cardiovascular disease
- . Health components of fitness and examples

Tobacco (cigarettes, secondhand smoke, smokeless tobacco, e-cigs) (6)

- Types of tobacco products
- . Benefits of abstaining from use of tobacco products
- · Dangers of tobacco products
- · Potential health hazards

# **PARMA CITY SCHOOLS**

### **Public Records Request Submitted**

Ohio Value Voters' public records request to the Parma City Schools dated April 1, 2019.

The public records request was delivered in person by Ohio Value Voters President, John Stover. The Parma City School Board does not permit verbal public comment at the school board meetings.

We received information from the Parma City Schools and have submitted a written follow-up request for additional information. The status at this point is INCOMPLETE.

67

# **APPENDIX**

**Examples of Ohio Value Voters Public Records Requests** 

# Chio Value Voters

March 14, 2019

Cincinnati City Schools P.O. Box 5381 Cincinnati, OH 45201-5381

Dear Sir or Madam:

Re: Freedom of Information Act Request

Pursuant to the Ohio Public Records Act, R.C. 149.43 and the Freedom of Information Act, 5 U.S.C. § 552, [and/or the Privacy Act, 5 U.S.C. § 552a,] I hereby request a list of all Sex Education Curriculum for all K through 12 classes for all Cincinnati City Schools.

I am requesting these records as a representative of a non-profit program "Protect Ohio Children: Stop OBSCENITY in Classrooms."

Please provide information on all sexuality education grants received from all sources including "PREP" and "Title V" grants from federal agencies or otherwise, for the fiscal years 2015 through the present (2018-2019). And please provide all supplemental materials funded as part of these grants. We are specifically requesting all information regarding grants for pregnancy prevention education and HIV prevention education.

This includes, but is not limited to, any funding for the following curricula: Rights, Respect, Responsibility; Get Real; F.L.A.S.H.; Making Proud Choices, Reducing the Risk; Be Proud Be Responsible.

Please provide emails and all communications with grantors and schools for the years 2015 to the present regarding this funding and please provide names of all community organizations providing teaching or resources for sexuality education in any Cincinnati City Schools.

If any expenses in excess of \$100 are incurred in connection with this request, please obtain my approval before any such charges are incurred.

I request a waiver of fees because my interest in the records is not commercial, and disclosure of the information will contribute significantly to public understanding of the activities of the Cincinnati City Schools and local school boards of education. Since harmful to minors and obscenity laws protect children from inappropriate materials we desire to review all Cincinnati City Schools' curriculum.

Ohio law requires that responsive records be provided within a reasonable time, and we will expect a response within 20 working days as provided by law. If my request is denied in whole or in part, I expect a detailed justification for withholding the records. I also request that all schools be included and that none be exempted.

Very truly yours,

Drane Stover

Diane Stover Ohio Value Voters, Inc. P.O. Box 29502 Cleveland, OH 44129 440-749-8360 Email: dianestover@aol.com

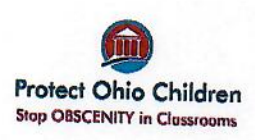

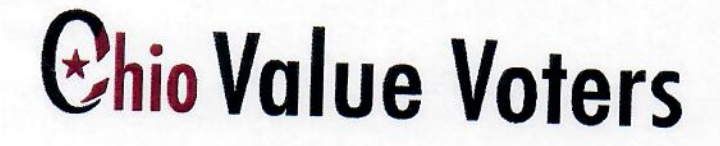

March 14, 2019

Columbus City Schools 1091 King Ave Columbus, OH 43212-2204

Dear Sir or Madam:

Re: Freedom of Information Act Request

Pursuant to the Ohio Public Records Act, R.C. 149.43 and the Freedom of Information Act, 5 U.S.C. § 552, [and/or the Privacy Act, 5 U.S.C. § 552a,] I hereby request a list of all Sex Education Curriculum for all K through 12 classes for all Columbus City Schools.

I am requesting these records as a representative of a non-profit program "Protect Ohio Children: Stop OBSCENITY in Classrooms."

Please provide information on all sexuality education grants received from all sources including "PREP" and "Title V" grants from federal agencies or otherwise, for the fiscal years 2015 through the present (2018-2019). And please provide all supplemental materials funded as part of these grants. We are specifically requesting all information regarding grants for pregnancy prevention education and HIV prevention education.

This includes, but is not limited to, any funding for the following curricula: Rights, Respect, Responsibility; Get Real; F.L.A.S.H.; Making Proud Choices, Reducing the Risk; Be Proud Be Responsible.

Please provide emails and all communications with grantors and schools for the years 2015 to the present regarding this funding and please provide names of all community organizations providing teaching or resources for sexuality education in any Columbus City Schools.

If any expenses in excess of \$100 are incurred in connection with this request, please obtain my approval before any such charges are incurred.

I request a waiver of fees because my interest in the records is not commercial, and disclosure of the information will contribute significantly to public understanding of the activities of the Columbus City Schools and local school boards of education. Since harmful to minors and obscenity laws protect children from inappropriate materials we desire to review all Columbus City Schools' curriculum.

Ohio law requires that responsive records be provided within a reasonable time, and we will expect a response within 20 working days as provided by law. If my request is denied in whole or in part, I expect a detailed justification for withholding the records. I also request that all schools be included and that none be exempted.

Very truly yours,

Diane Force

Diane Stover Ohio Value Voters, Inc. P.O. Box 29502 Cleveland, OH 44129 440-749-8360 Email: dianestover@aol.com

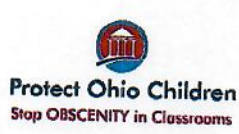
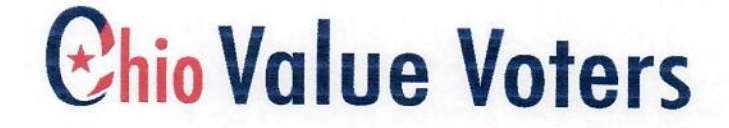

August 7, 2018

Freedom of Information Unit Cleveland Metropolitan School District 1111 Superior Avenue E, Suite 1800 Cleveland, OH 44114

Dear Sir or Madam:

Re: Freedom of Information Act Request

Pursuant to the Ohio Public Records Act, R.C. 149.43 and the Freedom of Information Act, 5 U.S.C. § 552, [and/or the Privacy Act, 5 U.S.C. § 552a,] I hereby request a list of all Sex Education Curriculum for all K through 12 classes for all schools in the Cleveland Metropolitan School District and categorized by district alphabetically.

I am requesting these records as a representative of a non-profit program "Protect Ohio Children: Stop OBSCENITY in Classrooms."

Please provide information on all sexuality education grants received from all sources including "PREP" and "Title V" grants from federal agencies or otherwise, for the fiscal years 2015 through the present (2018-2019). And please provide all supplemental materials funded as part of these grants. We are specifically requesting all information regarding grants for pregnancy prevention education and HIV prevention education.

This includes, but is not limited to, any funding for the following curricula: Rights, Respect, Responsibility; Get Real; F.L.A.S.H.; Making Proud Choices, Reducing the Risk; Be Proud Be Responsible.

Please provide emails and all communications with grantors and schools for the years 2015 to the present regarding this funding and please provide names of all community organizations providing teaching or resources for sexuality education in any Cleveland Metropolitan School District schools.

If any expenses in excess of \$100 are incurred in connection with this request, please obtain my approval before any such charges are incurred.

I request a waiver of fees because my interest in the records is not commercial, and disclosure of the information will contribute significantly to public understanding of the activities of the Cleveland Metropolitan School District and local school boards of education. Since harmful to minors and obscenity laws protect children from inappropriate materials we desire to review all Cleveland Metropolitan School District curriculum.

Ohio law requires that responsive records be provided within a reasonable time, and we will expect a response within 20 working days as provided by law. If my request is denied in whole or in part, I expect a detailed justification for withholding the records. I also request that all schools be included and that none be exempted.

Very truly yours,

Diane Stover, President Ohio Value Voters, Inc. P.O. Box 29502 Cleveland, OH 44129 440-749-8360 Email: dianestover@aol.com

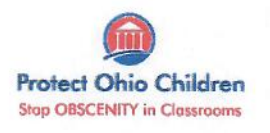

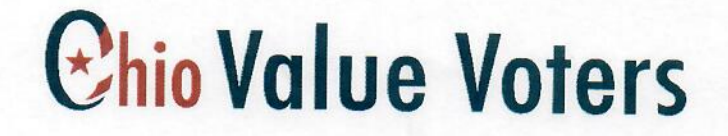

August 7, 2018

Freedom of Information Unit Cuyahoga County Board of Health 5550 Venture Drive Parma, OH 44130

Dear Sir or Madam:

Re: Freedom of Information Act Request

Pursuant to the Ohio Public Records Act, R.C. 149.43 and the Freedom of Information Act, 5 U.S.C. § 552, [and/or the Privacy Act, 5 U.S.C. § 552a,] I hereby request a list of all Sex Education Curriculum for all K through 12 classes for all schools in the Cleveland Metropolitan School District and categorized by district alphabetically.

I am requesting these records as a representative of a non-profit program "Protect Ohio Children: Stop OBSCENITY in Classrooms."

Please provide information on all sexuality education grants including "PREP" and "Title V" grants from all sources, federal agencies or otherwise, including information on all federal funding from CDC and HHS, including DASH funding for the fiscal years 2015 through the present (2018-2019). And please provide all supplemental materials funded as part of these grants. We are specifically requesting all information regarding grants for pregnancy prevention education and HIV prevention education.

This includes, but is not limited to, any funding for the following curricula: Rights, Respect, Responsibility; Get Real; F.L.A.S.H.; Making Proud Choices, Reducing the Risk; Be Proud Be Responsible.

Please provide emails and all communications with school districts for the years 2015 to the present regarding this funding and please provide names of all community organizations providing teaching or resources for sexuality education in any Cleveland Metropolitan School District schools.

If any expenses in excess of \$100 are incurred in connection with this request, please obtain my approval before any such charges are incurred.

I request a waiver of fees because my interest in the records is not commercial, and disclosure of the information will contribute significantly to public understanding of the activities of the Cuyahoga County Board of Health and local school boards of education. Since harmful to

minors and obscenity laws protect children from inappropriate materials we desire to review all Cleveland Metropolitan School District curriculum.

Ohio law requires that responsive records be provided within a reasonable time, and we will expect a response within 20 working days as provided by law. If my request is denied in whole or in part, I expect a detailed justification for withholding the records. I also request that all districts be included and that none be exempted.

Thank you for your prompt attention to this matter.

Very truly yours,

Diane Stover, President Ohio Value Voters, Inc. P.O. Box 29502 Cleveland, OH 44129 440-749-8360 Email: dianestover@aol.com

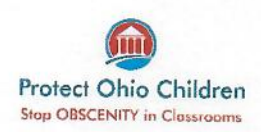

## Chio Value Voters

September 4, 2018

Freedom of Information Unit **Cleveland Department of Public Health 75 Erieview Plaza** Cleveland, OH 44114-1839

Dear Sir or Madam:

Re: Freedom of Information Act Request

Pursuant to the Ohio Public Records Act, R.C. 149.43 and the Freedom of Information Act, 5 U.S.C. § 552, [and/or the Privacy Act, 5 U.S.C. § 552a,] I hereby request a list of all Sex Education Curriculum for all K through 12 classes for all schools in the Cleveland Metropolitan School District and categorized by district alphabetically.

I am requesting these records as a representative of a non-profit program "Protect Ohio" Children: Stop OBSCENITY in Classrooms."

Please provide information on all sexuality education grants including "PREP" and "Title V" grants from all sources, federal agencies or otherwise, including information on all federal funding from CDC and HHS, including DASH funding for the fiscal years 2015 through the present (2018-2019). And please provide all supplemental materials funded as part of these grants. We are specifically requesting all information regarding grants for pregnancy prevention education and HIV prevention education in the Cleveland Metropolitan School District.

This includes, but is not limited to, any funding for the following curricula: Rights, Respect, Responsibility; Get Real; F.L.A.S.H.; Making Proud Choices, Reducing the Risk; Be Proud Be Responsible.

Please provide emails and all communications for the years 2015 to the present regarding this funding and please provide names of all community organizations providing teaching or resources for sexuality education in any Cleveland Metropolitan School District schools.

If any expenses in excess of \$100 are incurred in connection with this request, please obtain my approval before any such charges are incurred.

I request a waiver of fees because my interest in the records is not commercial, and disclosure of the information will contribute significantly to public understanding of the activities of the Cleveland Metropolitan School District. Since harmful to minors and obscenity laws protect

children from inappropriate materials we desire to review all Cleveland Metropolitan School District curriculum.

Ohio law requires that responsive records be provided within a reasonable time, and we will expect a response within 20 working days as provided by law. If my request is denied in whole or in part, I expect a detailed justification for withholding the records. I also request that all districts be included and that none be exempted.

Thank you for your prompt attention to this matter.

Very truly yours,

**Diane Stover** Ohio Value Voters, Inc. P.O. Box 29502 Cleveland, OH 44129 440-749-8360 Email: dianestover@aol.com

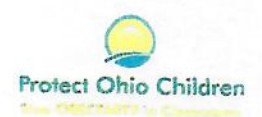